Департамент внутренней и кадровой политики Белгородской области областное государственное автономное профессиональное общеобразовательное учреждение «Алексеевский агротехнический техникум»

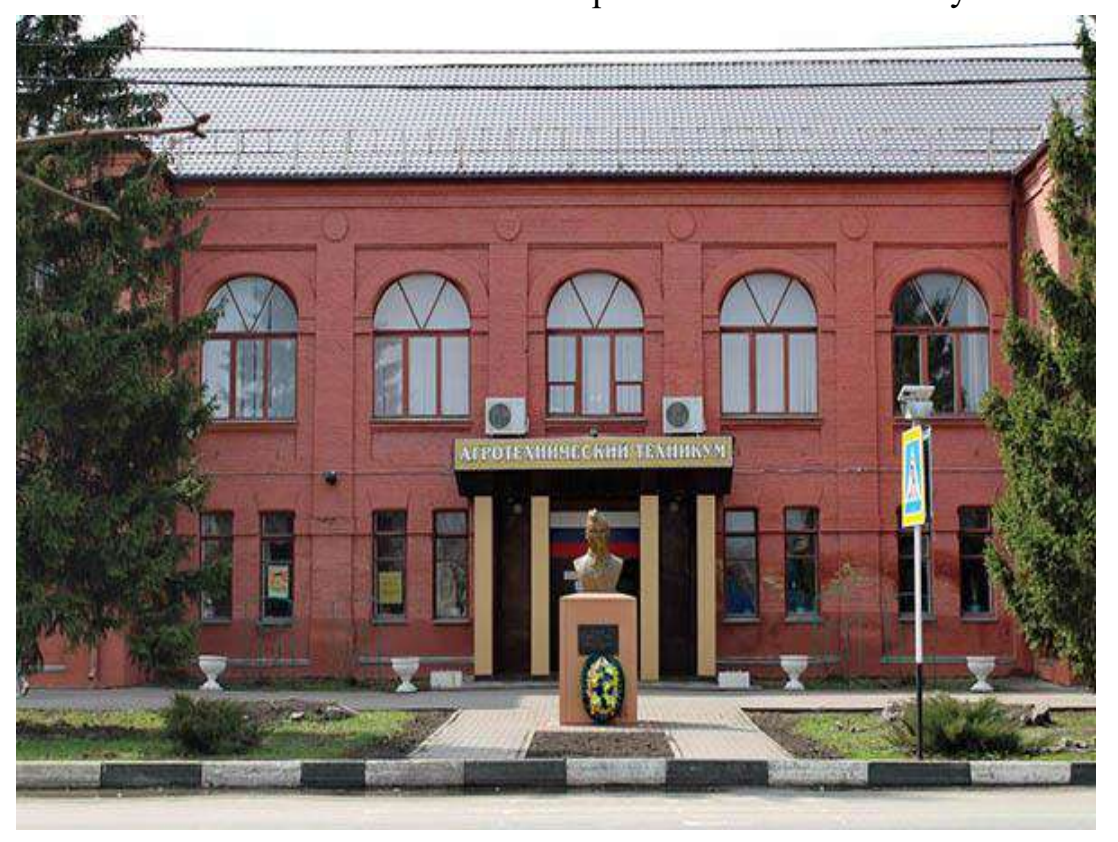

# **МЕТОДИЧЕСКИЕ РЕКОМЕНДАЦИИ по выполнению дипломной работы для обучающихся по специальности 35.02. 07.«Механизация сельского хозяйства»**

г. Алексеевка, 2018 г.

# Разработчик: преподаватель Амелин Виталий Петрович

# **Содержание**

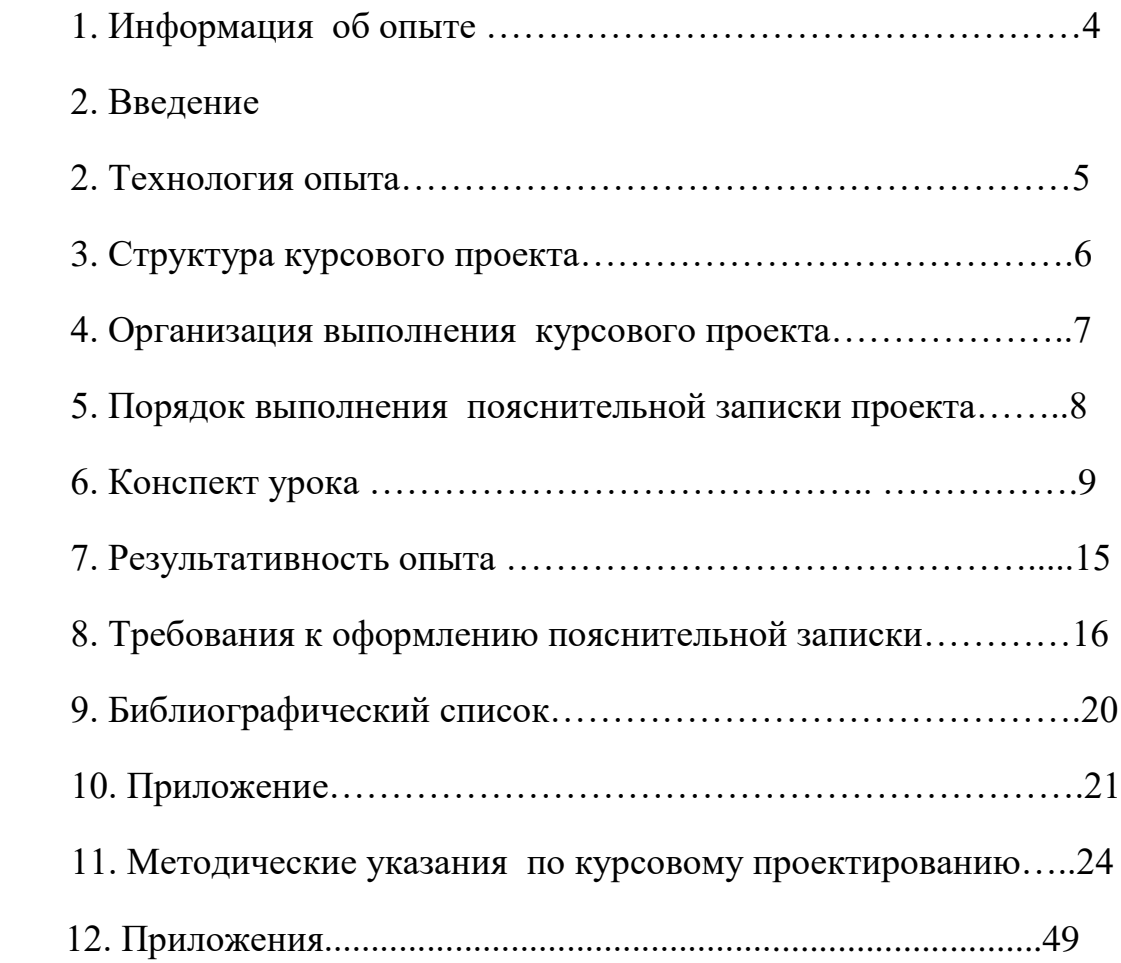

#### **Введение**

Дипломное проектирование представляет собой творческую, самостоятельную работу студента, по защиты которой Государственная аттестационная комиссия (ГАК) принимает решение о присвоении ему квалификации механика. В процессе защиты выявляется подготовленность студента к работе в условиях современного производства, оценивается его умение применять достижение науки, техники и передового опыта при выполнении проектного задания, способность анализировать возможные варианты технических, технологических и организационных решений с учетом их экономической целесообразности. Следует учитывать, что дипломный проект – это проект учебный. Поэтому в процессе дипломного проектирования решаются следующие задачи:

- закрепление, систематизация и расширение теоретических и практических знаний по специальности и применение этих знаний для решение конкретных научных, технических, технологических и организационноэкономических задач;

- Развития навыков самостоятельной работы и овладение методикой исследования при выполнении проектных заданий.

При проектировании разрабатываются энерго и ресурсосберегающие технологии и оборудование, рациональные методы механизированного возделывания сельскохозяйственных культур, использования машинно-тракторного парка, решаются вопросы организации и технологии технического сервиса машин. Составляются расчетнопояснительная записка, выполняются необходимые чертежи, графики, схемы.

Настоящее учебно-методическое пособие определяет основные требования к дипломным проектам, порядок прохождения дипломного проектирования, структуру, правило оформления, порядок представления и защиты дипломных проектов, а также содержат рекомендации по содержанию дипломных проектов.

#### **Технология опыта**

«Использование информационно-коммуникационных технологий в учебно – воспитательном процессе при работе над дипломной работой»

Цель: Моя педагогическая деятельность строится на принципах формирования следующих ключевых компетенций у обучающихся:

 учебно-познавательные компетенции: на этапе завершающего учебного процесса научить планировать, анализировать, делать самооценку, самостоятельно добывать знания; решать комплексную задачу, исходя из условий конкретного хозяйства.

 *информационные компетенции*: учить самостоятельно готовить сообщения, проекты с использованием различных источников информации, поиск и отбор необходимой информации, её преобразование, сохранение и передача;

 *коммуникативные компетенции*: воспитывать умение общаться со сверстниками и взрослыми людьми, работать в группе, коллективе, отстаивать, цивилизованными способами свою точку зрения, слушать и слышать других; правильно и последовательно излагать свои идеи и убеждать в правильности.

Каждая дипломная работа должна решать свои основные задачи:

- Отображать состояние дел на конкретном объекте до начало проектирования.

- Показать, как следует изменить положение в соответствии с требованием современности, обосновывая это необходимыми расчетами.

- Определить ожидаемый экономический эффект.

- В процессе формирования профессиональных навыков применять информационно-коммуникационные технологии;

- Развитие ключевых компетенций у учащихся в учебном процессе Ожидаемый результат:

- работоспособность;

- высокая степень личной организованности;

- способность видеть и понимать окружающий мир, ориентироваться в нем;

- способность принимать решения;

- трудиться самостоятельно, независимо;

-владение способами совместной деятельности в группе и самостоятельной, независимой трудовой деятельности;

- умение слушать собеседника, проявляя уважение и терпимость к чужому мнению;

- навыки использования ИКТ, работы с Интернет и т.д.

4

#### **Информация обо опыте :**

Дипломная работа при написании по «Эксплуатации сельскохозяйственной техники» специальности 35.02.07. Механизация сельского хозяйства осуществляется на завершающих этапах освоения программы модуля на 4 курсе. Студенты 4 курсов уже более ответственно воспринимают задачи дипломной работы, более творчески относятся к его выполнению , в зависимости от содержания задания, его сложности и сроков выполнения.

#### **Актуальность опыта :**

Наличие опыта работы со студентами и возможность передачи его преподавателям профильных (дисциплин и МДК)

#### **Ведущая идея опыта:**

Изложение методики ведения занятий в процессе работы над дипломной работой. Определение тематики дипломных работ, разработка задания, Свободный выбор темы студентами дипломной работы, результативность окончания и защиты своей работы.

#### **Длительность**

Работа над опытом ведется с 2014 по 2018 год

Диапазон опыта система занятий в урочное время и самостоятельная работа студентов во внеурочное время.

#### **Теоретическая база опыта:**

Наличие методической учебной литературы и методических указаний для проектирования разработанных автором данной работы.

#### **Новизна опыта :**

В создании системы применения методов и приемов , нацеленной на достижение результата , заявленного в теме опыта.

Характеристика условий, в которых возможно применение опыта: возможность использования знаний полученных студентами в работе над дипломной работой при выполнении выпускных квалификационных работ.

#### **Технология опыта**

Дипломная работа при написании по «Эксплуатации сельскохозяйственной техники» специальности 35.02.07. Механизация сельского хозяйства, является одним из видов учебных занятий и формой контроля учебной работы студентов среднего профессионального образования. Выполнение проекта осуществляется на заключительном этапе изучения междисциплинарного курса, в ходе которого производится обучение применению полученных знаний на практике и умений при решении комплексных задач,

связанных со сферой профессиональной деятельности будущих специалистов.

Цели выполнения дипломной работы:

- систематизация и закрепление полученных теоретических знаний и практических умений.

- углубление теоретических знаний в соответствии с заданной темой.

-формирование умений применять знания при решении практических вопросов

- формирование умений использовать справочную, нормативную и методическую литературу

-развитие творческой инициативы, самостоятельности, ответственности и организованности в работе.

- подготовка к государственной итоговой аттестации.

Сроки выполнения определяются учебным планом техникума. Разработка тематики дипломной работы производится преподавателями учебного заведения и рассматривается на заседании цикловой комиссии. После чего утверждается заместителем директора по учебной работе. Тема ДР может быть связана с профессиональной практикой студента. Студент в праве сам выбирать предложенную тему дипломной работы, а так же хозяйство по которому он будет выполнять свою работу.

Допускается выполнение ДР по одной теме, но в разных хозяйствах.

## **Положение о выпускной квалификационной работе**

Положение о выпускной квалификационной работе по образовательным программам среднего профессионального образования (далее - Положение) разработано в соответствии с Федеральным законом «Об образовании в Российской Федерации» от 29 декабря 2012 г. № 273-ФЗ, приказом Минобрнауки России от 14.06.2013 N 464 (ред. от 15.12.2014) "Об утверждении Порядка организации и осуществления образовательной деятельности по образовательным программам среднего профессионального образования", приказом Министерства образования и науки Российской Федерации (Минобрнауки России) от 16 августа 2013 г. N 968 г. "Об утверждении Порядка проведения государственной итоговой аттестации по образовательным программам среднего профессионального образования", уставом федерального государственного бюджетного образовательного учреждения высшего профессионального образования «Московский государственный университет дизайна и технологии» (далее именуется - Университет)

#### **Термины и сокращения**

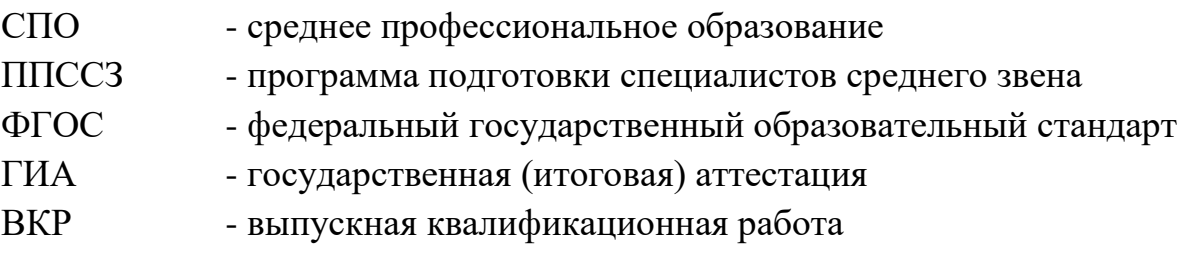

1. Общие положения

1.1. Настоящее Положение устанавливает требования к выпускной квалификационной работы (ВКР), организации и проведения ее защиты.

1.2. В техникуме Федерального государственного бюджетного образовательного учреждения государственная (итоговая) аттестация по образовательным программам среднего профессионального образования включает подготовку и защиту ВКР.

1.3. Выполнение ВКР призвано:

- способствовать систематизации и закреплению знаний обучающихся по специальности при решении конкретных профессиональных задач;

- демонстрировать уровень подготовки выпускника к самостоятельной работе;

- обеспечивать комплексную оценку готовности выпускника к выполнению видов трудовой деятельности, с применением освоенных общих и профессиональных компетенций.

1.4. ВКР выполняется в соответствии с Программой ГИА, разрабатываемой техникумам самостоятельно.

При разработке программы ГИА Техникум определяет:

- тематику ВКР;

- сроки проведения, объем времени на подготовку и защиту ВКР;

- требования к ВКР;

- условия подготовки и процедуру защиты ВКР;

- порядок повторной защиты ВКР в случае получения обучающимся при защите оценки «неудовлетворительно»;

- критерии оценки общих и профессиональных компетенций.

1.5. Защита выпускной квалификационной работы проводится с целью выявления соответствия уровня и качества подготовки выпускников Федеральному государственному образовательному стандарту в части государственных требований к минимуму содержания и уровню подготовки выпускников и дополнительным требованиям образовательного учреждения по специальности, а также готовности выпускника к профессиональной деятельности

## **2. Выбор тематики ВКР**

2.1. При разработке программы ГИА определяется тематика выпускных квалификационных работ в соответствии с присваиваемой выпускникам квалификацией

2.2. ВКР должна иметь актуальность и практическую значимость и выполняться по возможности по предложениям (заказам) образовательных учреждений, организаций, предприятий.

2.3. Темы ВКР разрабатывается преподавателями профессиональных модулей, по возможности с учетом запросов работодателей, рассматриваются и утверждаются на заседании выпускающей кафедры. Тема выпускной работы может быть предложена студентом при условии обоснования им целесообразности ее разработки.

2.4. Тема ВКР должна соответствовать содержанию одного или нескольких профессиональных модулей по основным видам профессиональной деятельности, быть актуальной, обладать новизной и практической значимостью, иметь практико-ориентированный характер. При выборе темы следует учитывать современные требования развития науки, техники, производства, экономики, культуры и образования.

2.5. При определении темы ВКР следует учитывать, что содержание ВКР может основываться:

- на обобщении выполненной ранее обучающимся курсовой работы, если она выполнялась в рамках соответствующего профессионального модуля (модулей);

- на использовании результатов практических заданий выполненных при освоении профессионального модуля (модулей).

2.6. Обучающемуся предоставляется право выбора темы ВКР в порядке, установленном техникумам.

## **3. Организация выполнения ВКР**

3.1. Необходимым условием допуска обучающихся к подготовке и защите ВКР является представление документов, подтверждающих освоение ими компетенций при изучении теоретического материала и прохождении практики

3.2. Руководитель ВКР назначает обучаемому директор техникума.

При необходимости, назначаются консультанты по отдельным частям ВКР.

3.3. Закрепление тем ВКР за обучающимся (с указанием руководителей, консультантов и сроков выполнения) оформляется приказом директора техникума.

3.4. По утвержденным темам разрабатываются индивидуальные задания для каждого обучающегося. Задания подписываются руководителем ВКР и утверждаются директором техникума.

Допускается выполнение ВКР группой обучающихся. При этом индивидуальные задания выдаются каждому обучающемуся.

3.5. Задание на ВКР выдается обучающемуся не позднее, чем за две недели до начала производственной практики (преддипломной).

## **4. Руководство выпускной квалификационной работой**

4.1. К руководству ВКР привлекаются педагогические работники техникума, осуществляющие реализацию профессиональных модулей и высококвалифицированные специалисты компетентные в вопросах, связанных с тематикой ВКР. К каждому руководителю может быть одновременно прикреплено не более 8 обучающихся.

4.2. В обязанности руководителя ВКР входит:

- разработка индивидуальных заданий;

- консультирование обучающегося по вопросам содержания и последовательности выполнения ВКР;

- оказание помощи обучающемуся в подборе необходимых источников;

- контроль хода выполнения ВКР в соответствии с установленным графиком;

- оказание помощи в подготовке презентации и доклада для защиты ВКР;

- предоставление письменного отзыва на ВКР.

В отзыве руководителя указываются характерные особенности работы, ее достоинства и недостатки, проявленные обучающимся способности, оцениваются уровень освоения им общих и профессиональных компетенций, знания, умения и практический опыт, а также степень самостоятельности и личный вклад обучающегося в раскрытие проблемы и разработку предложений по её решению. Заканчивается отзыв выводом о допуске обучающегося к защите ВКР.

#### **5. Требования к структуре и содержанию ВКР**

5.1. Разработка структуры ВКР осуществляется с учетом требований ГОСТ 7.32-2001 «Система стандартов по информации, библиотечному и издательскому делу. Отчет о научно-исследовательской работе. Структура и правила оформления».

5.2. ВКР выполняется в форме:

- дипломного проекта;

- дипломной работы.

5.3. По структуре дипломный проект состоит из пояснительной записки и графической части.

Объем пояснительной записки должен составлять не менее 35 листов формата А4. В пояснительной записке дается теоретическое и расчетное обоснование принятых в проекте решений, актуальность выбранной темы.

Содержание пояснительной записки определяется в зависимости от профиля специальности, темы проекта. Для специальностей технического профиля пояснительная записка может иметь следующую структуру:

- введение,

- аналитическая часть,

- расчетно-технологическая часть,

- организационно-технологическая часть,

- конструкторская часть,

- экономическая часть,

- заключение,

- список использованных источников.

Графическая часть представляется в виде чертежей, схем, графиков, диаграмм, выполненных в электронном виде и включенных в презентацию.

Чертежи выполняются на основе Единой системы конструкторской документации и Единой системы технологической документации, с учетом соответствующих ГОСТов.

В состав дипломного проекта могут входить изделия, изготовленные обучающимся в соответствии с заданием.

5.4. По структуре дипломная работа состоит из теоретической и практической части. Объем работы должен составлять не менее 35 листов формата А4.

Для специальностей гуманитарного и социально-экономического профилей дипломная работа может иметь следующую структуру:

- введение;

- теоретическую часть;

- опытно-экспериментальную (творческую) ч асть;

- выводы и заключение;

- список использованных источников;

- приложения.

Теоретическая часть раскрывает теоретические аспекты изучаемого объекта и предмета. В ней содержится обзор используемых источников, информации, нормативной базы по теме.

Практическая часть может быть представлена методикой, расчетами, анализом данных собранных в ходе производственной практики (преддипломной), продуктами деятельности в соответствии с видами профессиональной деятельности.

5.5. Введение и заключение являются обязательными разделами ВКР.

Во введении осуществляется обоснование актуальности и практической значимость выбранной темы, формулируются цели и задачи, объект и предмет ВКР, круг рассматриваемых проблем.

Заключение ВКР содержит выводы и предложения с их кратким обоснованием в соответствии с поставленной целью и задачами, раскрывает значимость полученных результатов. Заключение лежит в основе доклада (презентации) обучающегося на защите.

5.6. После раздела «Введение» в ВКР включают список сокращений, представляющий собой перечень использованных в работе аббревиатур и сокращений, с их полной расшифровкой (за исключением общепринятых) в алфавитном порядке.

5.7. Содержание ВКР включает главы и параграфы в соответствии с логической структурой изложения. Название главы не должно дублировать название темы, а название параграфов – название глав. Формулировки должны быть лаконичными и отражать суть главы (параграфа).

Используемая  $\mathbf{B}$ тексте терминология должна соответствовать общепринятой терминологии в научной и технической литературе.

буквенные обозначения Условные механических, физических, математических и других величин, а также условные графические обозначения должны соответствовать установленным стандартам.

Единицы измерения, используемые в пояснительной записке должны соответствовать Международной системе измерений [СИ] и единицам, допускаемым к применению наравне с ними.

5.8. ВКР пишется в стилистике научного текста, для которого характерна четкая логическая последовательность изложения, упорядоченная система связи между частями высказываний, обеспечение точности, сжатости, однозначности терминов и понятий.

5.9. Список использованных источников составляется в следующем порядке:

- законы Российской Федерации;

- указы Президента Российской Федерации;

- постановления Правительства Российской Федерации;

- нормативные акты, инструкции; иные официальные материалы (резолюции рекомендации международных организаций и конференций, официальные доклады, официальные отчеты и др.);

- монографии, учебники, учебные пособия;

- иностранная литература;

- интернет-ресурсы.

Оформление осуществляется в соответствии с ГОСТ Р 7.0.5 - 2008. Библиографическая ссылка. Общие требования и правила составления и ГОСТ 7.1 - 2003 Библиографическая запись. Библиографическое описание. Общие требования и правила составления.

5.10. Приложения могут состоять из копий документов, выдержек из отчетных материалов, статистических данных, схем, таблиц, диаграмм, программ, положений и т.п.

5.11. Оформление текста ВКР производится с учетом требований ГОСТ 2.105-95 «Общие требования к текстовым документам» и ГОСТ 2.106-68 «Текстовый документ».

## 6. Рецензирование выпускной квалификационной работы и допуск к защите

6.1. ВКР рецензируются специалистами из числа работников предприятий, организаций, преподавателей образовательных учреждений, компетентных в вопросах, связанных с тематикой ВКР.

6.2. Рецензенты ВКР назначаются приказом руководителя техникума не позднее, чем за месяц до защиты.

6.3. Рецензия должна включать:

- заключение о соответствии содержания ВКР заявленной теме и заданию на нее;

- оценку качества выполнения каждого раздела ВКР;

- оценку степени разработки поставленных вопросов, оригинальности решений (предложений), теоретической и практической значимости работы;

- общую оценку ВКР, отражающую уровень продемонстрированных профессиональных и общих компетенций.

6.4. На рецензирование одной ВКР должно быть предусмотрено не более 5 часов на каждую работу. В случае выполнения ВКР несколькими выпускниками, пишется общая рецензия на всю ВКР.

6.5. Содержание рецензии доводится до сведения обучающегося не позднее, чем за день до защиты ВКР.

6.6. Внесение изменений в ВКР после получения рецензии не допускается.

6.7. Директор техникума, в случае положительного отзыва руководителя и рецензента, решает вопрос о допуске обучающегося к защите.

#### **7. Защита выпускной квалификационной работы**

7.1. Защита ВКР проводится на заседании ГЭК, сформированной из педагогических работников техникума и лиц, приглашенных из сторонних организаций: педагогических работников других образовательных учреждений аналогичного профиля, представителей работодателей или их объединений по профилю подготовки.

Численность ГЭК должна составлять не менее 5 человек.

7.2. К защите ВКР допускаются обучающие, не имеющие академических задолженностей и в полном объеме выполнившие учебный план или индивидуальный план по осваиваемой ПО СПО.

7.3. Защита ВКР проводится на открытом заседании ГЭК с участием не менее двух третий ее состава.

7.4. На защиту ВКР отводится до 1 академического часа на одного обучающегося.

7.5. На защиту ВКР обучающемуся рекомендуется представить электронную презентацию, включающую не мене 10 слайдов. На слайдах могут быть отражены цели и задачи ВКР, основные этапы её разработки, выводы о целесообразности и перспективах практического применения результатов ВКР.

Электронная презентация должна помогать обучающемуся представить членам ГЭК достоинства выполненной работы, подтвердить освоение общих и профессиональных компетенций.

Презентация выполняется в едином стиле. Цветовая гамма и использование анимации не должны препятствовать адекватному восприятию информации.

Во время доклада обучающийся может использовать другой подготовленный наглядный материал

7.6. При определении итоговой оценки по защите ВКР учитываются:

- доклад выпускника;

- наглядный материал, иллюстрирующий основные положения ВКР;

- ответы на вопросы,

- оценка рецензента;

- отзыв руководителя.

7.7. Решения ГЭК принимаются на закрытых заседаниях простым большинством голосов членов комиссии, участвующих в заседании, при обязательном присутствии председателя ГЭК или его заместителя. При равном числе голосов председатель ГЭК (или заменяющий его заместитель председателя ГЭК) обладает правом решающего голоса.

7.8. Все решения ГЭК оформляются протоколами. В протоколе записываются: вопросы, заданные членами ГЭК, итоговая оценка ВКР, присуждение квалификации и особые мнения членов комиссии. Протоколы заседаний ГЭК подписываются председателем, заместителем председателя, ответственным секретарем и членами ГЭК.

7.9. Результаты защиты ВКР определяются оценками «отлично», «хорошо», «удовлетворительно», «неудовлетворительно» и объявляются в тот же день после оформления протокола заседания ГЭК.

7.10. Обучающемуся, не выполнившему ВКР или получившему оценку «неудовлетворительно» при её защите, выдается справка об обучении или периоде обучения по образцу, самостоятельно установленному техникумам.

7.11. Порядок прохождения повторной защиты ВКР для обучающихся, получивших при защите ВКР оценку «неудовлетворительно» или не явившихся на защиту по уважительной причине (по медицинским показаниям или в других, документально подтвержденных, исключительных случаях) определяется Колледжем самостоятельно на основе Положения и порядка проведения государственной итоговой аттестации по образовательным программам среднего профессионального образования.

7.12. Если повторная защита прошла успешно, то справка обменивается на диплом в соответствии с решением ГЭК.

## **1 ТРЕБОВАНИЯ К ОФОРМЛЕНЮ ВКР**

Параметры, шрифт, оформление глав и параграфов ВКР печатается на компьютере на белой стандартной бумаге формата А4 (размер 210x297) черным цветом (шрифт -TimesNewRoman, размер 14) на одной стороне листа, межстрочный интервал - полуторный, с соблюдением следующих размеров полей: верхнее и нижнее - 20 мм, левое - 30 мм, правое - 15 мм. Объем работы 40 - 60 страниц (без списка литературы и приложений). Установка функции автоматического переноса обязательна.

Главы и параграфы должны иметь содержательные заголовки и нумерацию, которая выполняется арабскими цифрами. Номера параграфов состоят из 2-х цифр, разделенных точкой. Первая цифра - номер главы, вторая номер параграфа в главе. Введение и заключение не нумеруются.

После цифрового номера главы или параграфа ставится точка. Заголовки и подзаголовки отделяются от основного текста сверху и снизу двумя интервалами. Название глав печатаются прописными (заглавными) буквами без подчеркивания, названия параграфов - строчными буквами, кроме первой заглавной буквы.

Введение, каждую новую главу, заключение, список литературы начинают с новой страницы.

Нумерация страниц сквозная, арабскими цифрами. На страницах 1- 2 (титульный лист и задание на выпускную квалификационную работу) номер не ставится, на всех последующих листах номера страниц проставляются в право нижнем углу листа.

Оформление титульного листа и содержания работы

Титульный лист ВКР оформляется в соответствии с установленными требованиями. Титульный лист подписывается руководителем. Следующим идет оглавление, содержащее все названия глав и параграфов, заключение и др. Нумерация глав и параграфов располагается слева, а нумерация страниц справа. Образцы оформления титульного листа и содержания.

Оформление графического материала. Все иллюстрации (графики, схемы, чертежи и т.д.) именуются рисунками. Рисунки имеют единую сквозную нумерацию арабскими цифрами в пределах всей работы. Например: Рис.1; Рис.2 и т.д. Рисунок помещается после сразу же после с ссылки на него в тексте. Обязательная содержательная подпись под ним пишется в одну строчку с номером рисунка, в случае необходимости здесь же дается расшифровка условных обозначений.

Графическая часть проекта делается на листах 6-8шт. на формате А4(297 х 210 мм) в соответствии с требованием ЕСКД, ГОСТов, стандарта предприятия.

### Оформление таблиц:

Цифровой материал оформляется в виде таблицы. Содержательный заголовок должен быть помещен над таблицей, и он не подчеркивается. Над правым верхним углом пишут номер таблицы и заголовком пишут: Таблица1. Структура посевных площадей. Таблицы имеют сквозную (единую) нумерацию. Таблица должна размещаться сразу после ссылки на нее в тексте, или все таблицы выносят в конце расчетной части. При переносе таблицы на другую страницу следует пронумеровать ее графы и повторять их нумерацию на следующей странице. Эту страницу начинают с надписи: Продолжение табл. с указанием ее номера.

Требования к формулам в тексте

Формулы, помещенные в тексте, имеют сквозную (единую) нумерацию арабскими цифрами. Номер формулы следует заключать в круглые скобки и помещать на правой стороне листа на уровне нижней строки формулы, к которой он относится. Расшифровка значений символов и числовых коэффициентов должна производится в тексте, непосредственно под формулой в той последовательности, в какой они даны в формуле. Первую строку расшифровки начинают со слов «где», двоеточие после него не ставится.

К Работе составляется нумерованный список использованной литературы, в котором для каждого источника необходимо указать количество страниц. В тексте Работы непосредственно после цитаты в квадратных скобках дается указание на номер источника в списке литературы, например: [17].

Если ссылка приводится на конкретный фрагмент текста документа, то в ней указывают помимо номера источника в списке литературы также конкретную страницу (несколько страниц), например: [17, с. 80-84].

Ссылки к одному и тому же источнику могут даваться многократно.

5.8 Оформление приложений

В приложения вносят материалы, загромождающие основной текст и препятствующие его целостному восприятию, а также технологические карты по возделыванию сельскохозяйственных культур на предприятии.

Каждое приложение располагают на отдельной странице (или в форме отдельного документа).

Все приложения имеют содержательные заголовки и сквозную нумерацию по порядку их расположения и ссылки на них по тексту работы. Нумерация осуществляется арабскими цифрами в верхнем правом углу каждой страницы (документа) приложения, при этом пишется слово «приложение» и ставится номер.

Законченная ВКР оформляется в переплет. Графическая часть прилагается отдельно. В сброшюрованном виде и на электронном носителе работа сдается руководителю для проверки и дачи письменного отзыва о содержании ВКР

## **3. Характеристика хозяйства.**

В характеристике хозяйства должны быть изложены сведения, позволяющие составить общее представление о хозяйстве, сведения географического, почвенного и природно-климатического характера, влияющие на экономику предприятия, а также выявлены те резервы производства и использования машинно-тракторного парка, которые могут быть задействованы при решении задач дипломного проектирования. Данные для характеристики хозяйства собираются проектантами в период преддипломной практики.

## **3.1 Анализ условий землепользования**

Географические условия влияют на такие экономические аспекты деятельности предприятия, как транспортные расходы на реализацию продукции и доставку технологических материалов, ГСМ, техники, запасных частей и т.п. Почвенно-климатические условия напрямую влияют на урожайность сельскохозяйственных культур.

Особое внимание необходимо уделить тем сведениям, которые будут использованы в качестве исходных данных в дальнейших расчетах. При разработке операционно-технологической карты потребуются сведения о рельефе и конфигурации полей и о механическом составе почв. При разработке годового плана тракторных работ понадобятся данные о расстоянии внутри усадебных перевозок и о численности поголовья животных и др. Пример:

ООО "Великомихайловский" Новооскольского района Белгородской области, как коллективное хозяйство, был организован в 1946 году путем объединения нескольких мелких предприятий. В производственный кооператив хозяйство было реорганизовано в 1992 году. СПК "Великомихайловский" специализируется на производстве продуктов животноводства и растениеводства. В состав кооператива входят одна тракторно-полеводческая бригада, две молочно-товарные фермы, свиноферма и пасека.

Географически хозяйство расположено на юго-восточных склонах среднерусской возвышенности, которая рассечена глубокими речными долинами, балками и оврагами. Центральная усадьба хозяйства расположена в с. Великомихайловка удаленном от областного центра, г.Белгорода на 100км. Пункты реализации молока (п.Волоконовка), и мяса (г. Новый Оскол), удалены от мест производства на расстояние, соответственно, 30 и 20 км. Продукция растениеводства реализуется, большей частью, Новый Оскол на 20км. Меньшая доля вывозится в другие регионы автомобильным транспортом.

Территория хозяйства расположена **в** зоне умеренно-континентального климата. Среднегодовое количество осадков колеблется около 500-610 мм. Две трети осадков выпадает в виде снега. Продолжительность безморозного периода -158 дней. Общий вегетационный период - 191 день, из них период активной вегетации составляет- 152дня.

 Погодные условия в вегетационный период довольно изменчивы, поэтому для получения стабильных валовых сборов зерновых должен быть представлен достаточно широкий набор культур с оптимальным соотношением озимых, ранних и поздних яровых зерновых и их сортов. Господствуют западные и северо-западные метелевые и южные и юго-восточные суховейные ветры.

Землепользование хозяйства представляет собой единый массив, вытянутый с севера на юг на 10 км и с запада на восток на 9 км.

Таблица 3.1

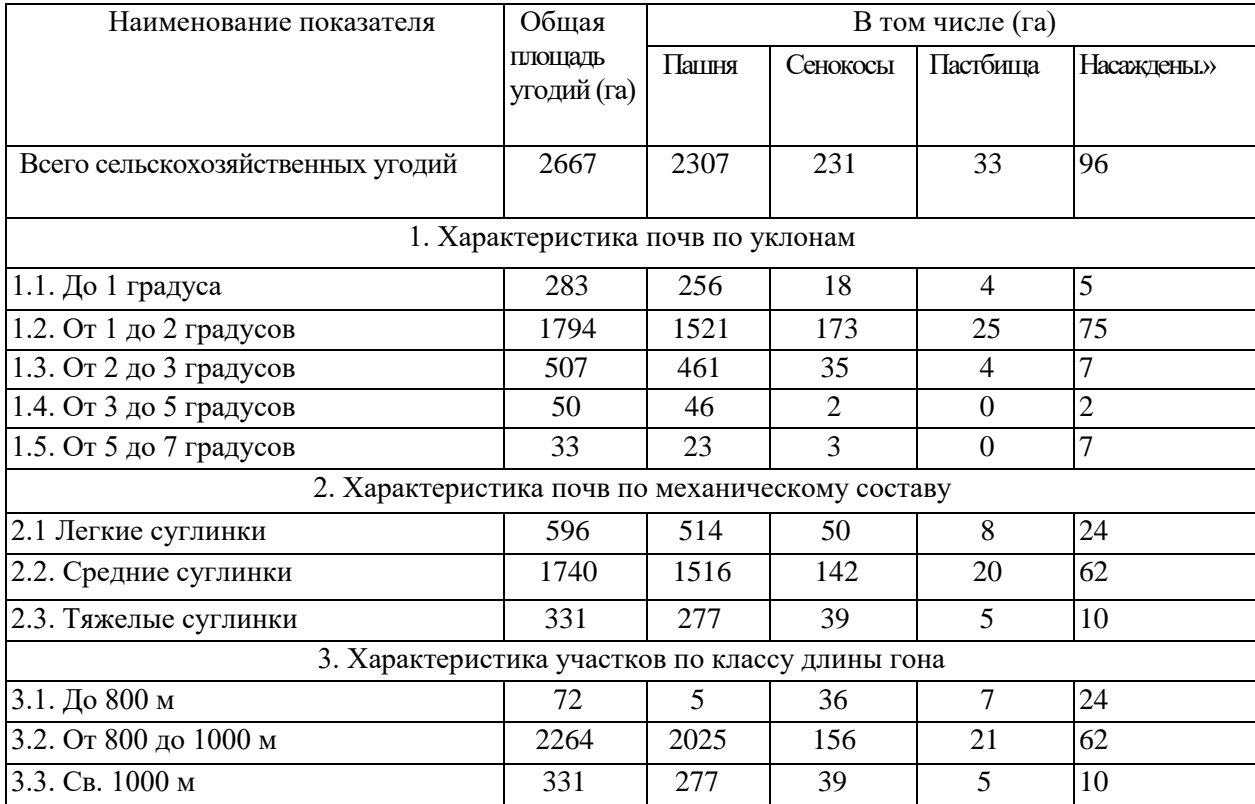

**Структура сельскохозяйственных угодий**

Преобладают поля (участки) прямоугольной и трапециевидной конфигурации. Поля с изрезанной конфигурацией краёв составляют до 25%

общего массива. Средняя площадь полей (участков) - 90-100 га. Средневзвешенная длина гона - 920 м.

 **Вывод.** Из приведенной таблицы видно, что сельскохозяйственные угодья занимают в хозяйстве 85,7% общей площади. Это значит, что земля в хозяйстве используется интенсивно. Все почвы пригодны для выращивания зерновых и технических культур. Наиболее типичными являются распаханные угодья, с уклоном полей от 1 до 2 градусов, среднесуглинистым механическим составом почв и длиной гона от 800 до 1000м.

Таблица 3.2

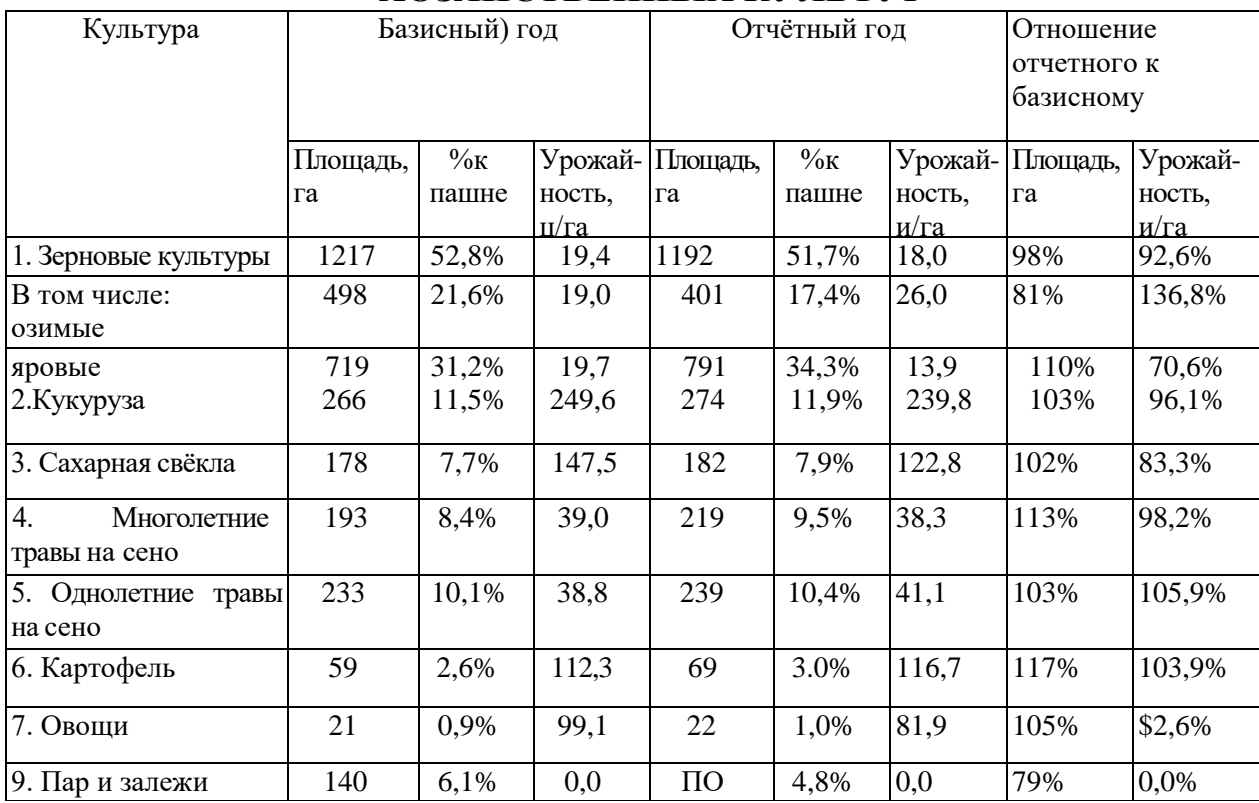

### **СТРУКТУРА ПОСЕВНЫХ ПЛОЩАДЕЙ И УРОЖАЙНОСТЬ СЕЛЬСКО-ХОЗЯЙСТВЕННЫХ КУЛЬТУР**

**Вывод.** Из приведенной таблицы видно, что хозяйство имеет стабильную структуру посевных площадей. Тенденция к снижению урожайности большинства культур объясняется ухудшением агротехники их возделывания. В настоящем проекте, при составлении годового плана тракторных работ, должны быть учтены требования, предъявляемые к перспективным технологиям производства.

## **3.2 Анализ состояния машинно-тракторного парка и его использования**

Для специалистов в области механизации сельскохозяйственного производства эта часть характеристики хозяйства является основной. Приведенные в этом разделе показатели будут использоваться в экономической части проекта для сравнительного анализа.

Для анализа эффективности использования МТП применяется совокупность технико-экономических показателей (табл. 1.3 Коэффициент обеспеченности парка тракторов сельскохозяйственными машинами определяется как отношение суммарной балансовой стоимости прицепных сельхозмашин к суммарной балансовой стоимости тракторов. «Шлейф» сельхозмашин будет оптимальным и позволит реализовать интенсивные технологии при значениях этого коэффициента от 1,5до3.

Пример:

Таблица 3. 3.

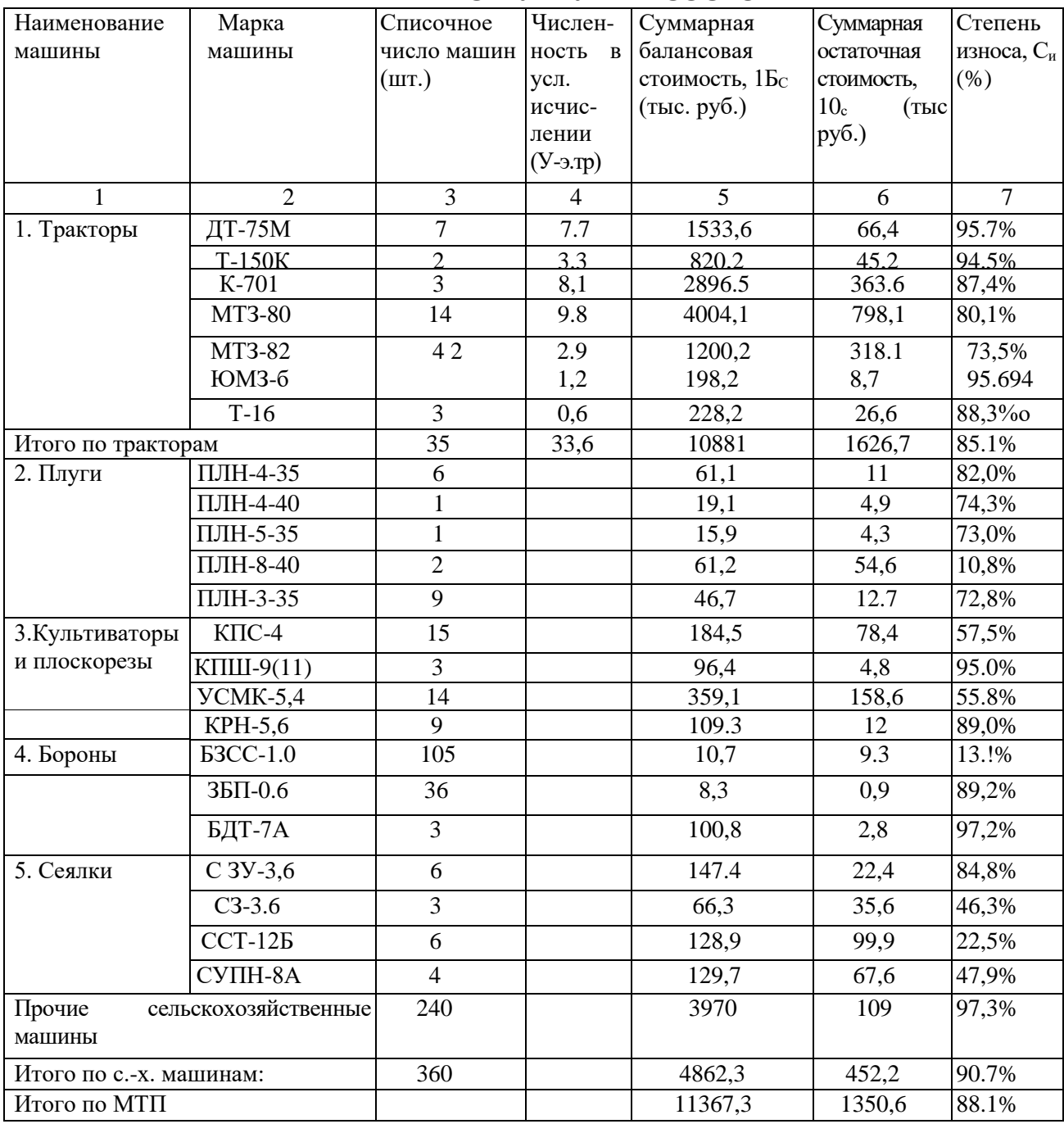

**СТРУКТУРА И СОСТОЯНИЕ ПАРКА МАШИН**

**Вывод.** Из приведенной таблицы видно, что процент износа техники составляет от 20-100 %. Это говорит о том, что большинство средств механизации практически выработали свой срок эксплуатации. Проблема обновления МТП является для хозяйства весьма актуальной.

### **4. Расчетная часть.**

## **4.1. Выбор и обоснование марочного состава тракторов и СХМ. Описать характеристики тракторов и СХМ.**

1.1. Разработка плана тракторных работ по 18 графам.

1 графа, номер операции.

2 графа, наименование операции по принятой технологии.

3 графа, размерность, единицы площади или веса.

4. графа, объем работ в физических единицах.

5. Срок выполнения операций. Выбирается по агротехнике прошлых лет 3-4 года.

6. Количество рабочих дней по агросроку выбирается в зависимости от размера поля и агротехнических требований на операцию.

7. Коэффициент сменности. Принимается с учётом вида выполняемой работы.

8. Состав агрегата. Марка трактора подбирается с учётом требований выполняемой операции.

9. Марка СХМ в зависимости от марки трактора.

- 10. Количество СХМ в агрегате.
- 11. Норма выработки за 7 часов определяется из справочника или по формуле: Wсм=0,1Вр\*Vр\*Тр;
- 12. Расход топлива на один га берётся из справочной литературы
- 13. Расход топлива на всю операцию. Определяется гр4\*гр12
- 14. Количество нормосмен на всю операцию определяется гр4/гр11

15. Количество тракторов требуется на операцию и определяется: гр14/(гр6\*гр7)

16. Количество СХМ. Определяется: количество агрегатов умножается на количество СХМ в одном агрегате. Количество тракторов и агрегатов одинаково.

17. Количество механизаторов. Равно количеству тракторов.

18. Объём работы в условных эталонных гектарах.

Определяется путём умножения количества нормо- смен на условную эталонную производительность.

Таблина 4.1.

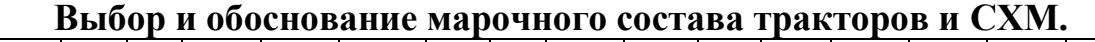

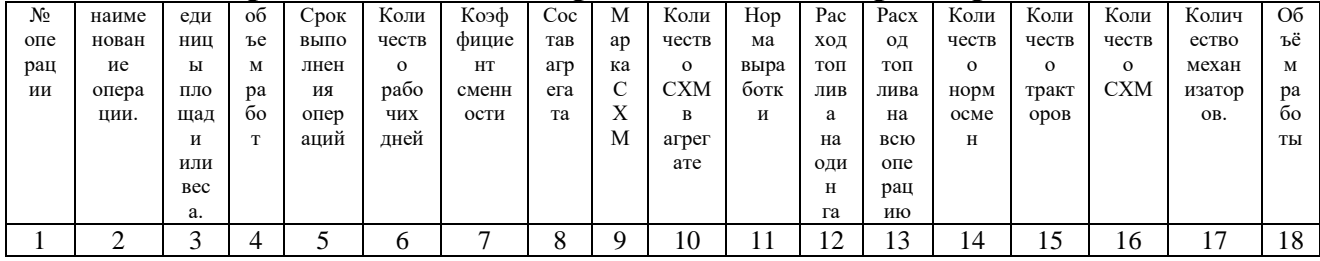

1.2. Построение графиков загрузки тракторов и их корректировка (рис. 1)

Для определения количественного состава парка тракторов в многоотраслевых хозяйствах применяют три основных способа расчета:

- с использованием классических графиков загрузки тракторов (графики машиноиспользования);

- с использованием специальных компьютерных программ («Системы Управления Проектами»);

- с использованием нормативного метода.

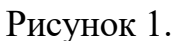

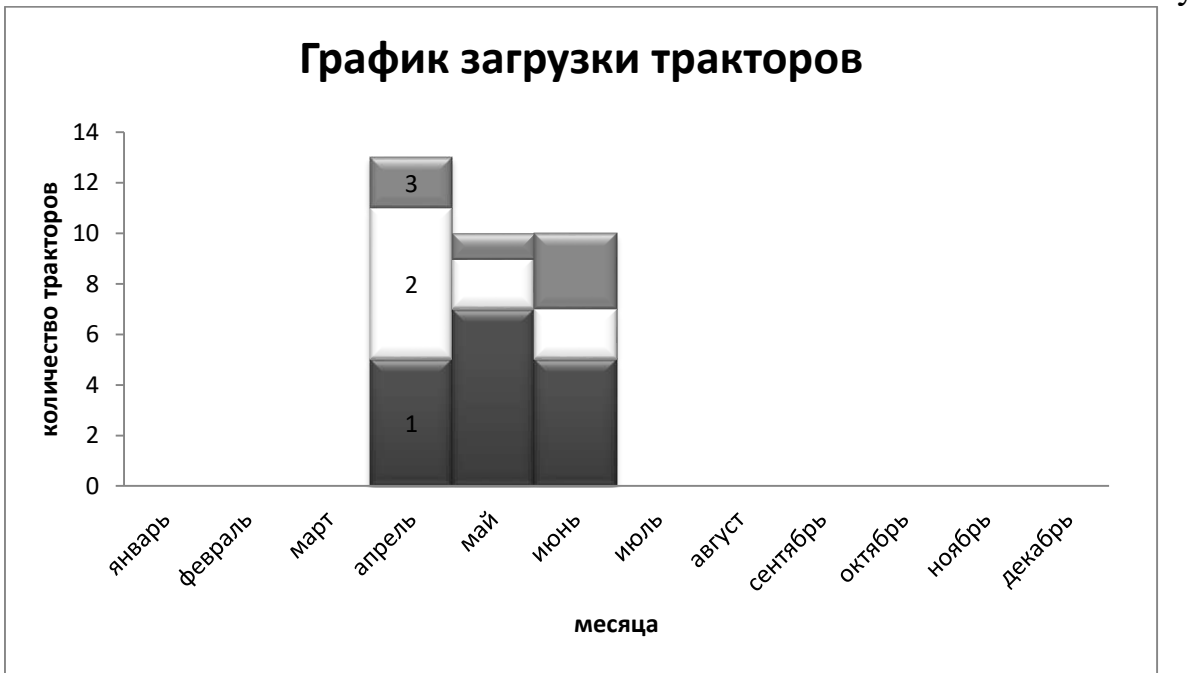

- 1- Трактор МТЗ-80
- 2- ТракторТ-150К
- 3- Трактор Т-150

Методика расчета с построением классических графиков загрузки тракторов хорошо описана в литературе [3, с. 66-69], дает наиболее точный результат, но очень трудоемка. Использование компьютерных программ типа «Системы Управления Проектами» затруднительно из-за малой распространенности этих программ в России, их англоязычности и дороговизне. Нормативный метод недостаточно точен.

В настоящих методических указаниях для определения оптимальной численности парка тракторов и сельскохозяйственных машин, для выявления наиболее напряженных "пиковых" агротехнических периодов и для определения наиболее значимых технико-экономических показателей использования МТП предлагается строить линейно-календарные графики загрузки тракторов. Эти графики менее трудоемки в построении и корректировке, и, что самое главное, легко строятся автоматически с помощью компьютеров и доступных программ - процессоров электронных таблиц (М5 Ехсе1).Базовым документом для построения графика загрузки тракторов является годовой план тракторных работ. Формой для графика является двумерная матрица. Для построения графика используется следующая методика: По оси абсцисс откладывают месяцы и дни календарного года в определенном масштабе. По оси ординат записывают перечень сельскохозяйственных операций, принятую в годовом плане механизированных работ. Для каждой марки тракторов строится отдельный график.

На пересечении строки с номером (видом) операции и столбца, обозначающего агросрок выполнения данной операции, вычерчивается горизонтальная линия. Справа от нее проставляют потребное для выполнения операции число тракторов (по 15 колонке годового плана).

В связи с сезонностью выполнения сельскохозяйственных работ, на графике загрузки тракторов выявляются "пиковые агросроки", когда потребность в технике может превышать реальные или оптимальные технические ресурсы данного хозяйства. В этом случае выполняется корректировка графиков загрузки. В процессе корректировки (проектирования на оптимум) допускается:

• смещать или удлинять (сокращать) агросрок;

• изменять коэффициент сменности для корректируемой операции (группы операций);

• перераспределять выполняемый объем работ на агрегаты с другим марочным составом (с обязательным пересчетом всех ресурсов по данной операции).

Одновременно с графиком загрузки тракторов корректируется годовой план тракторных работ.

В настоящих методических указаниях графики загрузки тракторов предлагаются в виде распечатки графического отчета по данным электронной таблицы. Для определения численного состава парка тракторов выбираем наиболее напряженные периоды: весенне-летний с 1 апреля по 31августа.

#### **4.2. Определение количественного состава парка тракторов и сельскохозяйственных машин**

По графику загрузки тракторов, путем анализа занятости тракторов в агротехнические напряженные периоды, необходимо выявить эксплуатационное число тракторов принятых к расчету марок. Списочное число, тракторов будет несколько больше чем эксплуатационное, т.к. часть тракторов в этот период может находиться в ремонте или на техническом обслуживании. Выборку эксплуатационной численности сельхозмашин надо выполнить непосредственно по плану тракторных работ (по максимуму)

Списочное число машин определяем по формуле

$$
n_{\text{MC}} = \frac{n_{\text{M3'}}}{K_{\text{TT}}}
$$

где n<sub>мэ</sub> - эксплуатационное число машин (выявляется по графику загрузки тракторов или по годовому плану механизированных работ), шт.;

пмс - списочное число машин, шт.;

 $K_{\text{TT}}$ - коэффициент технической готовности.

Данные расчетов сводим в таблицы.

## **4.3. Расчёт потребности ГСМ**

Расчёт потребности ГСМ ведётся по графе 13. Весь расход топлива выбирается и суммируется по маркам тракторов. Данные сводятся в таблицу.

Таблица 4.2.

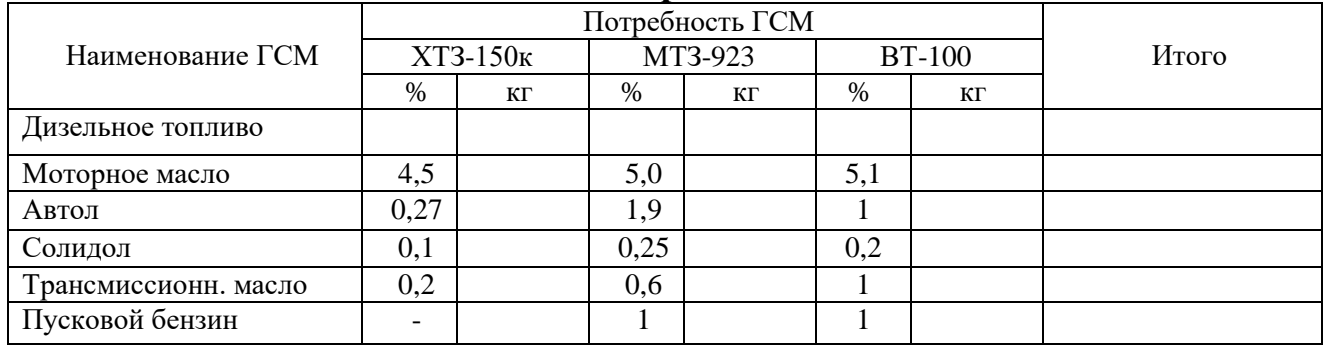

## **Расчёт потребности ГСМ**

## **4.4. Расчет показателей машиноиспользования.**

Использование МТП оцениваем по следующим показателям:

- сменная выработка в эталонных га. На 1 физический трактор каждой марки

$$
Wcm = Vo/n_{\text{cm}}(y.9.ra.)
$$

Vo- объем работ выполняемых трактором данной марки(гр.18)

n <sub>cм</sub>- количество нормосмен отработанных тракторами данной марки(гр.14)

- расход топлива на один у.э.га. по каждой марке

$$
Qy.5.ra=Q/Vo,
$$

где Q- количество топлива расходованного тракторами данной марки (гр13). - коэффициент сменности по каждой марке

## $K_{\text{cm}}=n_{\text{cm}}/L_{\text{M}}$

где Дм- количество машино-дней отработанных тракторами данной марки за планируемый период (6гр.\* 15 гр.)

- коэффициент использования тракторного парка

$$
K
$$
и.п. = $\Sigma \text{Дм/Дпр}$ ,

где ΣДм-сумма Машино- дней отработанных по плану

Д пр.- количество машино- дней пребывания тракторов в хозяйстве

## $\text{Imp}=n_{\text{cm}}* \text{Imp}$ ,

где Д<sub>р</sub>- количество рабочих дней планируемого периода, n<sub>cп</sub>.- списочное число тракторного парка К  $_{\text{H,n}} = \Sigma \text{Im}/\text{Im}p = 1284/780 = 0.3$ 

# **5. Проектирование технологии комплексной механизации производства культуры**

### **5.1.Составление технической карточки производства культуры.**

Производство любой сельскохозяйственной культуры представляет собой сложный производственный процесс. Структурные схемы таких процессов строятся на основе принципов построения производственных процессов, принципов интенсивных (индустриальных) технологий и минимальной обработки почвы с учетом возможностей имеющихся в «Системе машин» техники. Для решения вопросов операционных технологий механизированных работ (производственных операций) определяются соответствующие им технологические линии, приемлемые для хозяйства ЦЧЗ. При этом при одной и той же работы может быть использовано несколько технологических линий в зависимости от условий ее выполнения.

Прежде чем приступить к построению структурной схемы процесса необходимо в начале разработать агротехнику производства заданного продукта. Для этого составляем технологическую карточку производства заданной сельскохозяйственной культуры. Форма и содержание ее представлены в (табл. 3.1.)

Таблица 5.1.

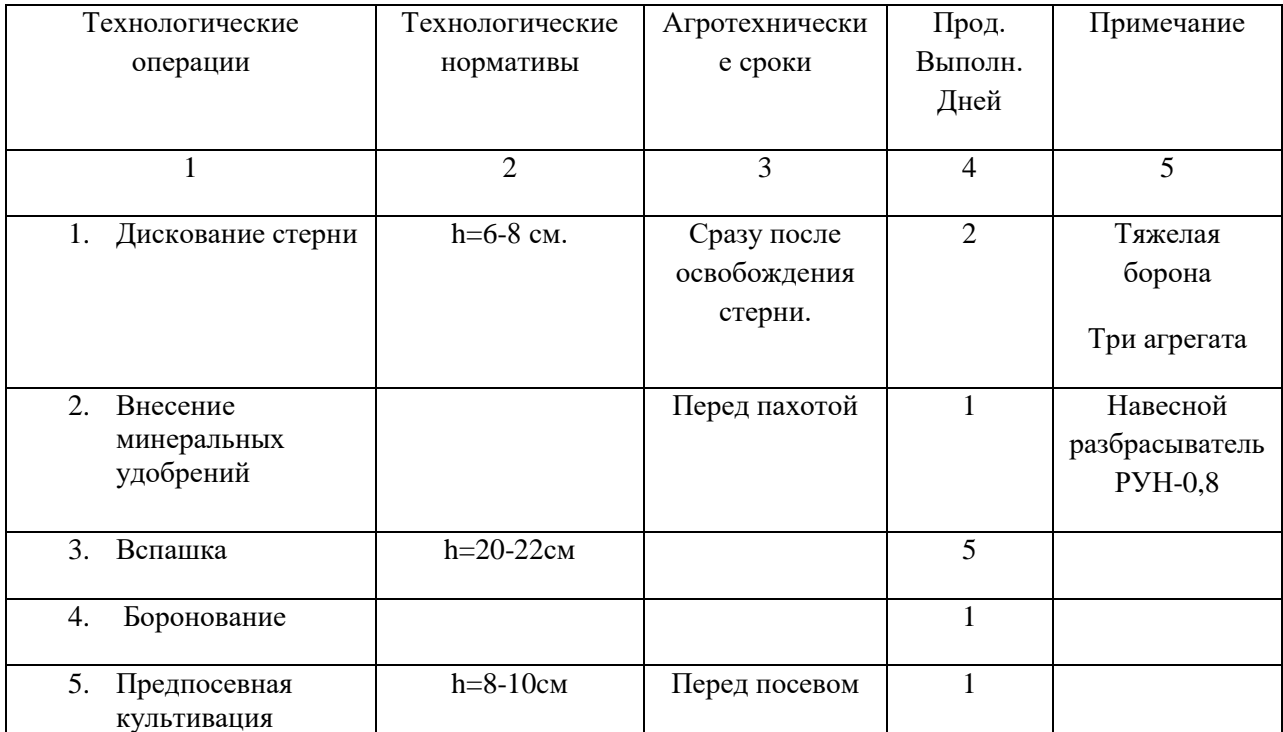

### **Технологическая карточка производства озимой пшеницы. Предшественник горох. Урожайность 40 ц/га.**

# **5.2.Разработка структурно-технологической схемы процесса**

#### **производства.**

После составления технологической карточки с учетом основных принципов построение процесса разрабатывается совокупностью и

последовательностью всех операций процесса, включая транспортирование и вспомогательные операции.

Здесь также надо предусмотреть операции по подготовке материала (протравливание семян, растаривание и измельчение удобрений и т д.)

Затем, исходя из технических и экономических соображений, произвести совмещение операций.

Для сборочно-распределительного процесса (внесение удобрений, гербицидов, и т д.) Необходимо с учетом конкретных условий (расстояние транспорта, дозы внесения удобрений урожайность культуры) выбрать технологию процесса.

Исходя из количества техники в данном хозяйстве, при соблюдении технологического процесса, подобрать для каждой операции агрегаты.

Затем представить процесс производства продукта и технологическую линию в виде структурной схемы.

Рисунок 2.

### **Структурно-технологическая схема процесса производства продукта.**

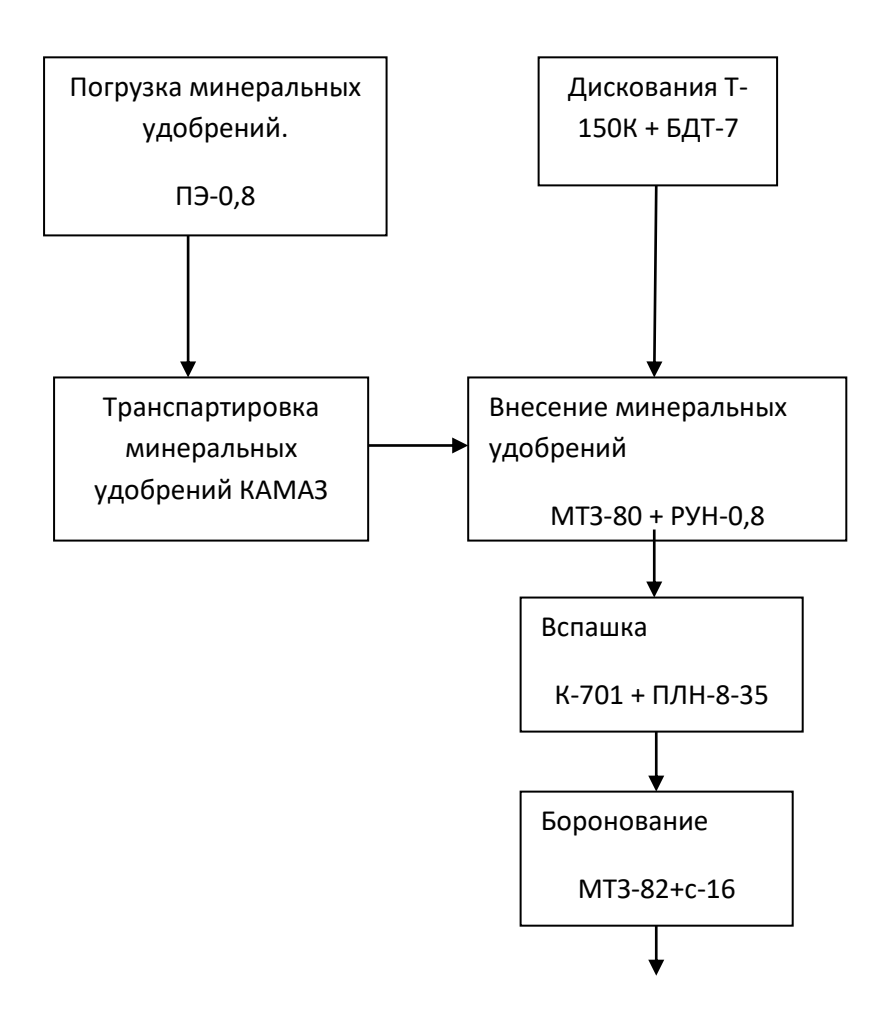

### **5.3.Проектироване операционной технологии. 5.3.1. Исходные данные.**

В этом пункте дипломного проекта, в соответствии с заданием, студенты указывают все исходные данные, необходимые для разработки операционной технологии процесса.

1. Наименование сельскохозяйственной операции (указывается в задании и теме проекта).

2. Размеры поля, на котором выполняется данный процесс ( длина поля – L, м, ширина поля – С, м, площадь поля – S, га; ширина поворотных полос Е, м).

3. Уклон градусы переводят в сотые значения (например,  $i = 0.04$ ).

4. Тип почв, их удельное сопротивление, кН /м<sup>2</sup> (Табл. 3.2.)

Таблица 5.2.

| Тип почвы   | Поля | Доля почв с удельным сопротивлением, $\kappa H/m^2$ |      |      |          |
|-------------|------|-----------------------------------------------------|------|------|----------|
|             | %    | До30                                                | 3050 | 5070 | Более 70 |
| Подзолистые | 19,5 | 26,2                                                | 47,0 | 24,0 | 2,8      |
| Черноземные | 73,0 | 10,0                                                | 36,8 | 41.0 | 12,2     |
| Каштановые  | 5.U  | 26,7                                                | 24,0 | 29,0 | 20,3     |
| Сероземы    |      | -                                                   | 10,0 | 20,0 | 70,0     |

**Распределение почв по удельному сопротивлению**

5. Урожайность основной продукции, U, т/га ( ц. /га).

6. Нормы расхода семян и удобрений Н, т/га

7. Допускаемые скорости движения при выполнении операции, v,км/ч (табл.3.3.)

Таблица 5.3.

## **Эксплуатационные показатели машин для поверхностной обработки почвы: посева, внесения удобрений и защиты растений.**

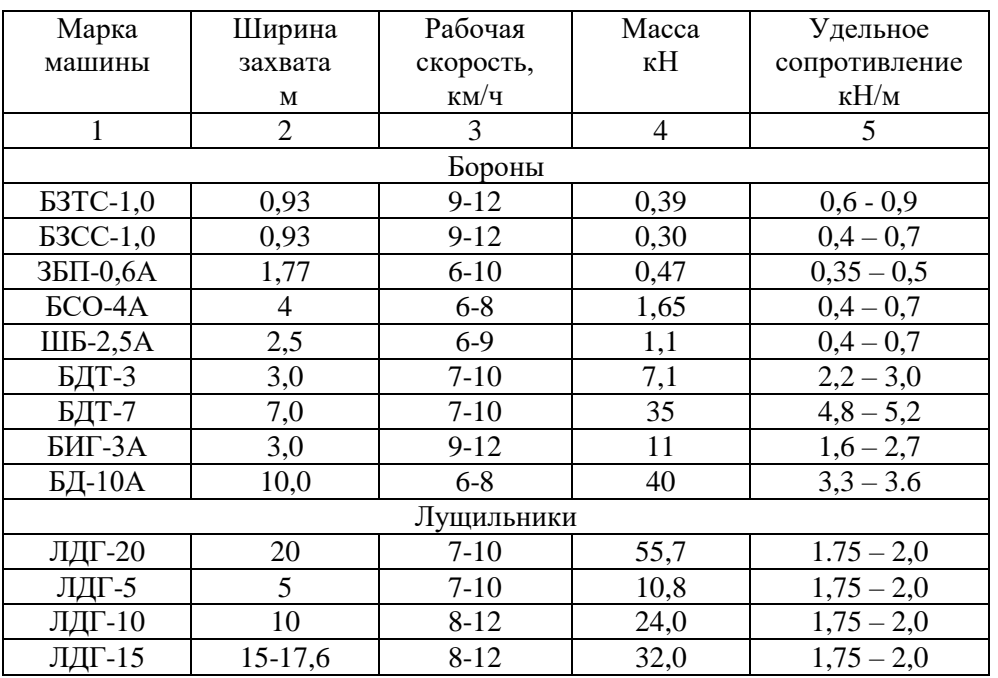

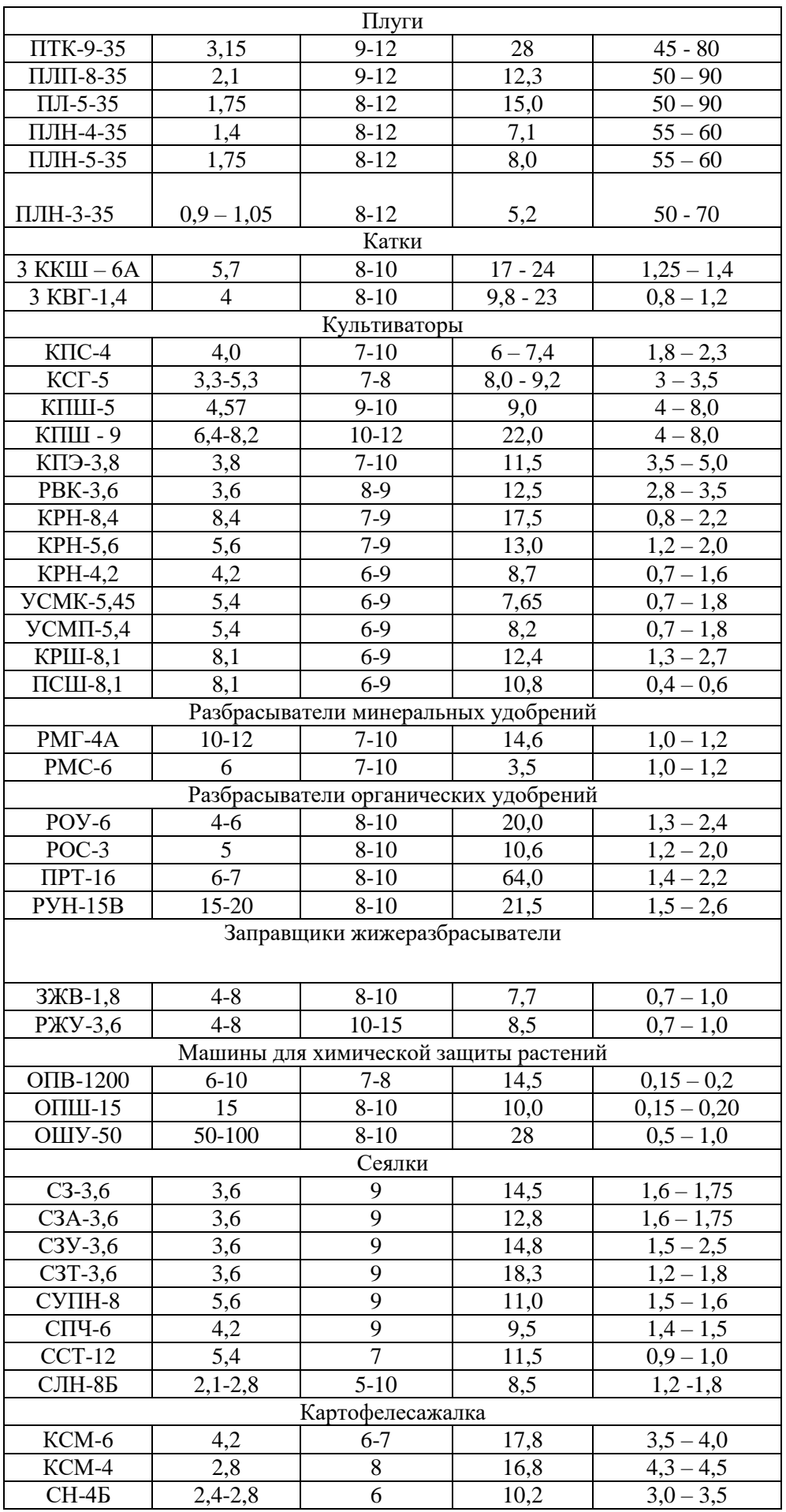

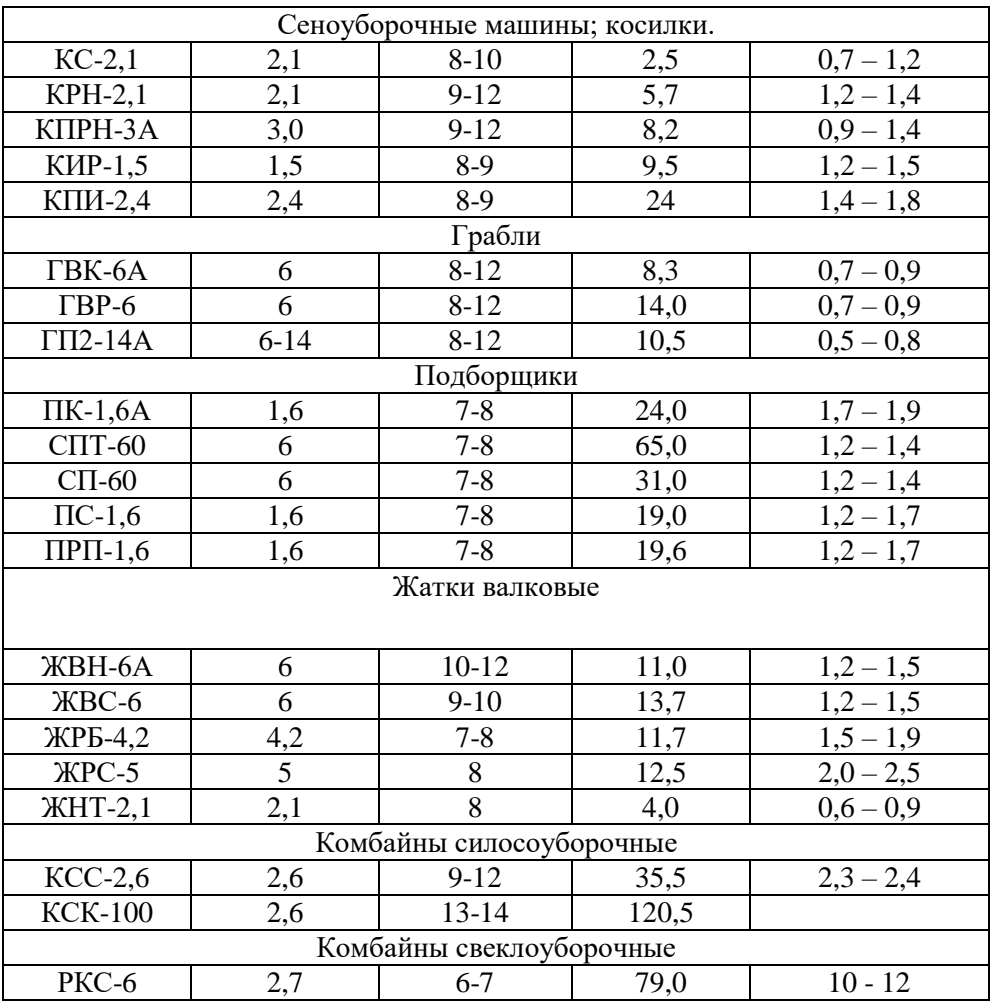

8. Расстояние перевозки семян, удобрений продукции, км

9. Побочную продукцию в % к основной

10. Затраты мощности на привод В.О.М.

Перечисленные показатели берутся в хозяйстве, из литературных источников или обосновываются расчетами.

Выбор трактора следует осуществлять, исходя из наличия их в хозяйстве с учетом зональной системы машин. При этом необходимо учитывать тип почв, величину удельных и тяговых сопротивлений агрегатов, размеры рабочих участков, набор сельскохозяйственных культур. Выбранные трактора должны удовлетворять требованием агротехники.

При определении состава агрегата можно пользоваться расчетным или опытным методами. А если состав агрегата известен, то только остается определить скорость  $V_p$  и соответствующею ей передачу.

В данных методических указаниях приведён пример расчета по сельскохозяйственной операции – вспашка (с разработкой операционнотехнологической карты).

Исходные данные

Вспашка поля.

Размеры поля ( рабочего участка) длина  $L = 1000$  м, ширина  $C = 518$  м, площадь поля S = 51,8 га.

Уклон поля  $I = 3 \% (0,03)$ 

Допустимые по требованиям агротехники скорости движения агрегата (данные берем из таблице 3.1.)

 $v_p = 8 - 12$  KM/4.

Состав агрегата - трактор Т-150К + плуг ПЛН-5-35.

### 5.3.2. Агротехнические требования к технологической операции

К каждой технологической операции предъявляются определенные агротехнические требования, которые должны быть соблюдены при ее выполнении. Эти требования формируются в виде технических показателей и нормативов. Например, глубина вспашки 22 см, технологический лопуск  $\pm 1$  cm (22 $\pm$ 1)

В нашем примере агротехнические требования к пахоте будут следующие:

1. Отклонение от пахоты не должно превышать  $\pm 1$ см.

- 2. Почва должна быть перевернута, раскрошена на мелкие комочки и уложена без образования пустот.
- 3. Пласты от всех корпусов должны быть одинакового размера.
- 4. Борозда прямолинейной.
- 5. Поверхность вспаханного поля не должно иметь глубоких разъемных гребней и высоких гребней не более 3-5 см.
- 6. Не должны быть разрывы между смежными проходами плуга.
- 7. Огрехи недопустимы.

Подробно агротехнические требования приводятся в литературе 2 стр.238.

#### 5.3.3. Выбор, обоснование и расчет состава агрегата.

В данном вопросе пояснительной записки студенты должны дать агрегата. Машинотракторные аналитический расчет состава агрегаты комплектуют с учетом следующих факторов:

1. Подбор машин - в соответствии с требованиями агротехники.

2. Наиболее полное использование мощности трактора.

3. Предотвращение возможных потерь при уборке, посеве, внесении удобрений и т.д.

4. Оснащение агрегата маркерами, оборудованием для охраны труда и природы.

5. Максимальная производительность агрегата при минимально возможном расходе топлива.

6. Бесперебойное обслуживание МТП механизаторами.

Ниже приводится пример аналитического расчета по комплектованию **MTA** 

#### 5.4. Расчёт агрегата для пахоты трактором Т-150К

Операция: пахота почвы. Почва: средняя

Состав агрегата:  $T-150K + \Pi JH-5-35$ 

Передача, соответствующая скоростному режиму (табл. 3.4.):

 Устанавливаем интервал технологически допустимых скоростей движения (Табл. 3.3). Для данного агрегата рабочая скорость должна находится в пределах  $v_p = 8 - 12$  км/ч.

 Для принятого диапазона скоростей выбираем рабочие передачи трактора Т-150К (Табл. 5.4.). Данному диапазону скоростей будут соответствовать:  $1-v_{\text{r1}} = 7.75 \text{км/ч};$  3 –  $v_{\text{r3}} = 10.5 \text{ км/ч передачи.}$ 

Для этого рассчитываем по трем скоростям трактора приближенным к требуемой скорости:

$$
V_p^{\min} \leq V_p \leq V_p^{\max}
$$

 $\Gamma$ де:  $\rm V_{p}{}^{min}$  – минимальная рабочая скорость для данной работы.

 $V_{p}^{max}$  — максимальная рабочая скорость для данной работы.

 $V_1 = 7.75$  км/ч;  $V_2 = 9.3$  км/ч;  $V_3 = 10.5$  км/ч

Тяговые усилия трактора будут соответственно (табл.5.4.)

 $P_{1 \text{ ko}} = 41,6 \text{ kH}; \quad P_{2 \text{ko}} = 36,8 \text{ kH}; \quad P_{3 \text{ ko}} = 31,4 \text{ kH};$ 

Так как участок имеет подъем, вносим в значение  $P_{\text{ko}}$  поправки

$$
P_{\kappa p} \, = P_{\kappa p I} \textbf{ - } G_T \textbf{ \cdot } I
$$

Где:  $P_{\kappa p}$  – крюковое тяговое усилие трактора.

 Ркр<sup>I</sup> - крюковое тяговое усилие трактора, на I передачи. (Табл. 3.4.)  $G_T$  – вес трактора (техническая характеристика трактора) (3; стр8)  $P_{\text{Kp1}} = 41,6 - 73,89 \cdot 0,03 = 39,38 \text{K}$ H  $P_{KD2} = 36,8 - 73,89 \cdot 0,03 = 34,59$  KH  $P_{k03} = 31,4 - 73,89 \cdot 0,03 = 29,18$  KH.

Таблица 5.4.

**Эксплуатационные показатели тракторов**

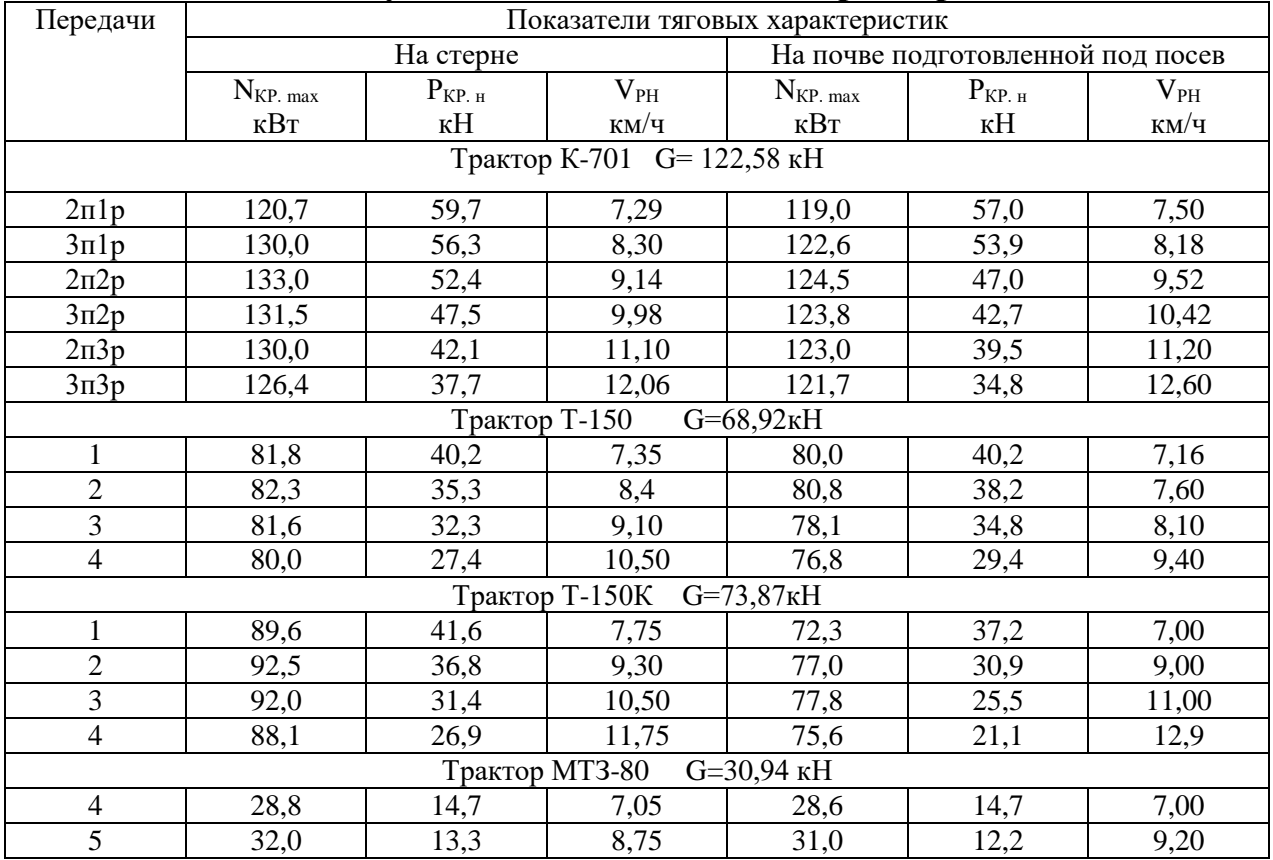

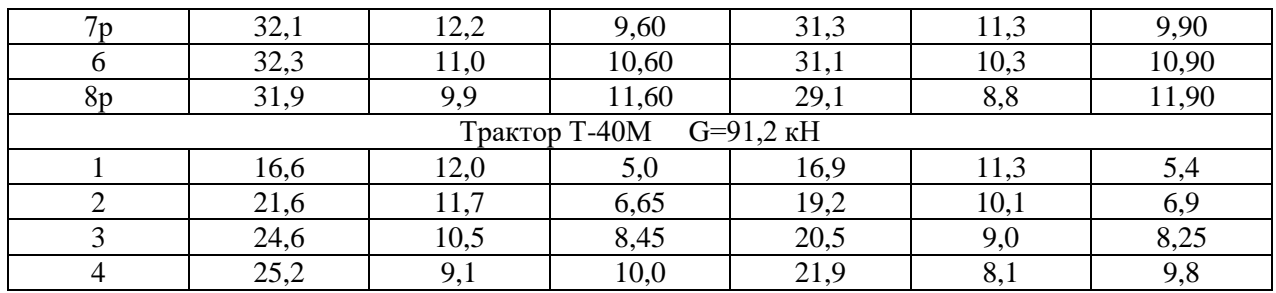

Примечание: для трактора К-701 «п» - передача, «р» - режим; для трактора МТЗ-80 «р» - передача с редуктором.

Удельное тяговое сопротивление:  $K_0$  кН/м

Удельное тяговое сопротивление находят (Табл. 3.3), а плугов по формуле:

$$
K_0 = h_\pi \cdot m_\pi \cdot R_\pi
$$

 $\Gamma$ де: h<sub>п</sub> – глубина вспашки.

 $m_{\overline{n}}$  – ширина захвата плуга.

 $R_{\scriptscriptstyle\rm II}$  – сопротивления плуга

Удельное тяговое сопротивление:  $K_0 = 19,25 - 21$  кН/м

 $K_1 = 19.3$  кН/м;  $K_2 = 19.5$  кН/м;  $K_3 = 20.5$  кН/м

*Расчёт:*

1. Определяем рабочею скорость агрегата  $V_p$ , должна удовлетворять условию  $V_p^{\text{min}} = 8 \le V_p \le V_p^{\text{max}} = 12$ 

2.Определяем максимальную ширину захвата для каждой выбранной передачи по формуле

$$
B_{\text{np}} = \frac{P\kappa p}{K + g * i + g c y (f + i)}
$$

Где: К- удельное сопротивление машины, К Н/м(приложение2)

 $g=$ *Вк Gм* -отношение силы тяжести машины к конструктивной ширине захвата

Кн/м.

 $B_{k}$  – ширина захвата агрегата.

$$
G_{M} = 8.0 \text{ kH}; B_{K} = 1.75
$$

$$
g_{M} = \frac{8}{1.75} = 4.57 \text{ Km/m}
$$

Для агрегата с цепкой:

f- коэффициент сопротивления качению ходовых колёс сцепки

Принимаем сцепку СП-11,масса которой 8,24Кн ширина захвата равна

 10,8м. Коэффициент сопротивления качению сцепки равен  $f=0.20$ 

Определяем отношение силы тяжести сцепки к максимальной ширине захвата в агрегате с машинами Кн/м

$$
G_{\text{cu}} = \frac{Gcu}{Bcu}, \text{ r\mu}
$$

$$
g = \frac{8.24}{10.8} = 0.76 \text{Km/m}
$$

Таблина 5.5.

| Эксплуатационные характеристики сцепок (л1 стр81) |  |  |
|---------------------------------------------------|--|--|
|                                                   |  |  |

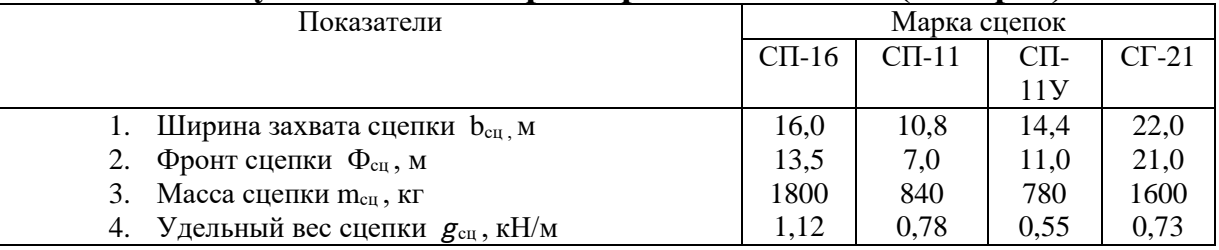

тогда:

$$
B_{\text{np1}} = \frac{39,38}{19,3+4,57 \cdot 0,03} = 2,03 \text{m}
$$
  
\n
$$
B_{\text{np2}} = \frac{34,59}{19,5+4,57 \cdot 0,03} = 1,76 \text{ m}
$$
  
\n
$$
B_{\text{np3}} = \frac{29,18}{20,5+4,57 \cdot 0,03} = 1,41 \text{m}
$$

3. рассчитываем число машин в агрегате  $N_{\text{mi}}$  (округляем до целого числа в меньшею сторону)

$$
N_{\rm mi} = B_{\rm ai}/b_{\rm m}
$$

 $b_M$  – ширина захвата машины  $b_M = 1.75$  м

 $N_{M1} = 2.03 / 1.75 = 1.16 = 1$  машина  $N_{M2} = 1,76 / 1,75 = 1,00 = 1$  машина  $N_{M3}$ = 1,41 / 1,75 = 0,80 = 0 машина

Так как при расчете на третьей передачи тяговое усилие трактора меньше усилия плуга дальнейший рассеет на этой передачи не производим.

4. Определяем сопротивление агрегата на заданных передачах  $R_{ai}$ 

$$
R_{ai} = K_{oi} \cdot B_{pi}
$$
  
\n
$$
R_{a1} = 19.3 \cdot 1.75 = 33.25 \text{ kH}
$$
  
\n
$$
R_{a2} = 19.5 \cdot 1.75 = 34.12 \text{ kH}
$$

5. Определяем коэффициент использования тягового усилия на соответствующих выбранных передачах  $\eta_i$ 

 $\acute{\eta}_i = R_a / P_{\text{th}}$  $[\eta]$  – допустимый коэффициент использования (0,9-0,95)  $\acute{n}_1$  = 33.25 / 39.38 = 0.84

$$
\eta_2 = 34,12 / 34,59 = 0,98
$$

Коэффициент должен лежать в пределах 0,90...0,95

Зная только величину этих коэффициентов, нельзя сделать окончательный выбор рабочей и дополнительной передач. Рабочей передачей будет та, на которой часовая техническая производительность будет больше, чем на остальных.

Находим часовую техническую производительность, рассчитываемого агрегата на данных передачах по формуле.

$$
W_{\eta}=0, I B_{p} v_{p} \tau,
$$

 $\Gamma$ де: В<sub>р</sub> – ширина захвата агрегата, м

υp - рабочая скорость, км-час

 $\tau$  – коэффициент использования времени смены: при длине гона = 1000м, коэффициент  $\tau = 0.85$ , менее 1000м  $\tau = 0.7$  (табл. 3.6.)

Таблица 5.6.

| Примерные значения коэффициента использования времени смены т |  |
|---------------------------------------------------------------|--|
| на различных полевых операциях                                |  |

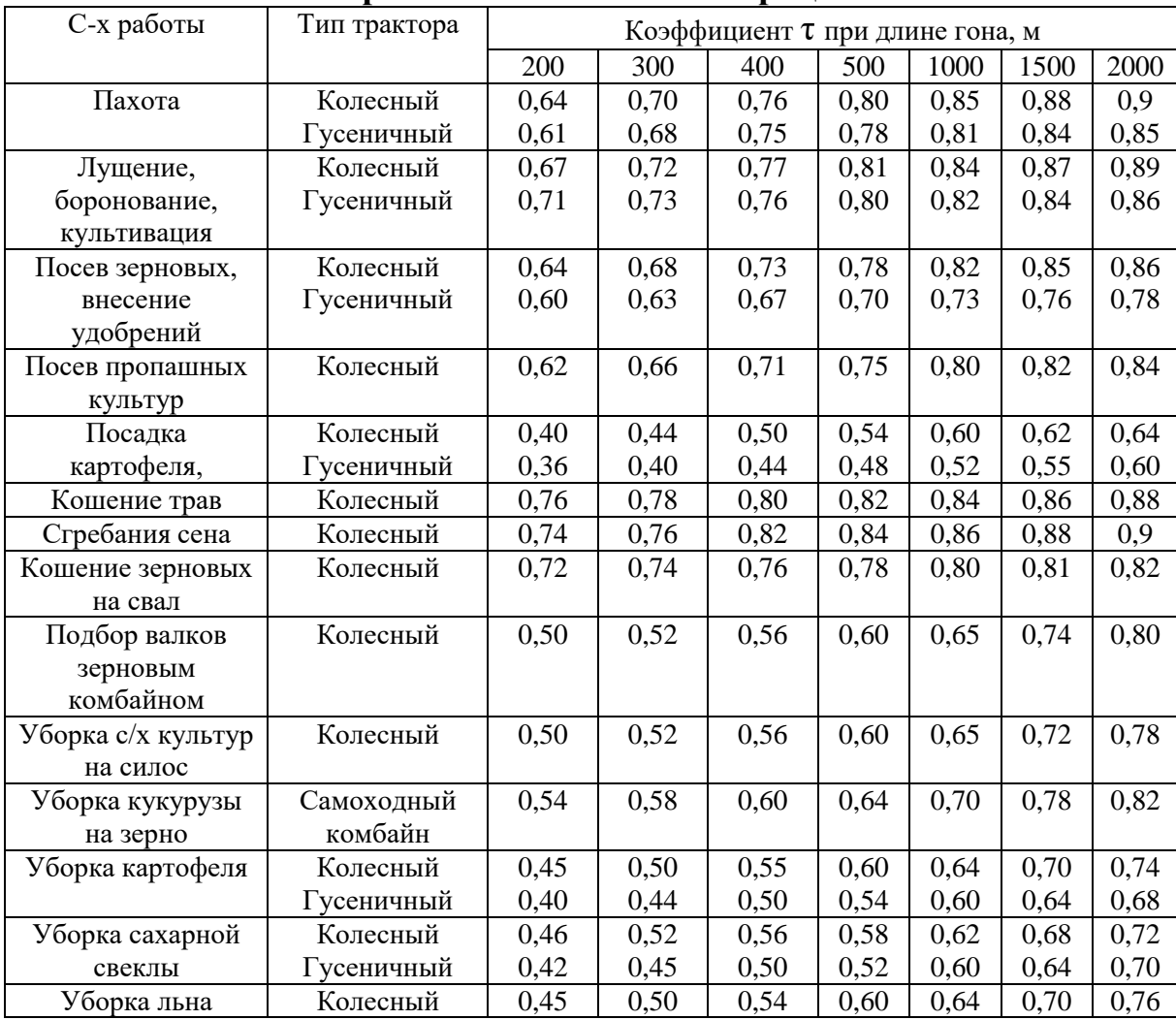

Находим рабочую скорость агрегата  $v_p = v_r (1 - \delta)$ , где δ – коэффициент буксования в %

Таблица 5.7.

## **Значение эмпирических коэффициентов для определения буксования**

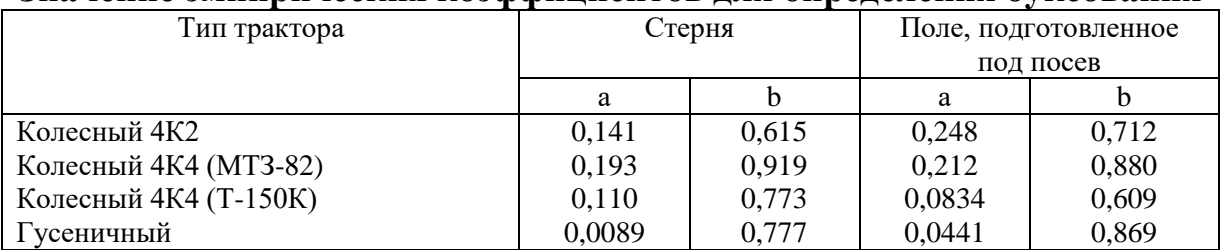

$$
\delta = \frac{a \cdot \varphi_{\kappa p}}{b \cdot \varphi_{\kappa p}}
$$

Где: а и b- эмпирические коэффициенты.

 $\varphi_{\kappa p}$  – Коэффициент использования веса трактора.

$$
\varphi_{\kappa p1} = \frac{39,38}{73,87} = 0,54; \quad \varphi_{\kappa p2} = \frac{34,59}{73,87} = 0,47
$$
  
\n
$$
\delta_1 = \frac{0,11 \cdot 0,54}{0,773 - 0,54} = 0,25; \quad \delta_2 = \frac{0,11 \cdot 0,47}{0,773 - 0,47} = 0,17
$$
  
\n
$$
\upsilon_{p1} = \upsilon_{r1} (1 - \delta) = 7,75 (1 - 0,25) = 5,81 \text{ km/s}
$$
  
\n
$$
\upsilon_{p\text{v}} = \upsilon_{r\text{v}} (1 - \delta) = 9,3 (1 - 0,17) = 7,72 \text{ km/s}
$$
  
\nTorna:  
\n
$$
W_{\text{r1}} = 0,1 \cdot 1,75 \cdot 5,81 \cdot 0,85 = 0,86 \text{ rad/s}
$$
  
\n
$$
W_{\text{r2}} = 0.1 \cdot 1,75 \cdot 7,72 \cdot 0.85 = 1,15 \text{ rad/s}
$$

На основании полученных результатов делаем вывод:

а) в заданных условиях работы тяговое усилие трактора наиболее полно будет использовано при работе на 2 передаче, т к. лежит в допустимых для вспашки пределах

б) производительность агрегата на передаче выше, чем на остальных;

в) рекомендуемый состав агрегата: трактор Т-150К, плуг ПЛН-5-35. Основная передача вторая.

### 5.5. Методика расчета остальных видов агрегатов с навесными машинами.

Расчет ТЯГОВО-ПРИВОДНОГО  $\mathbf{M}$ самоходного агрегатов сводится  ${\bf K}$ определению рабочей скорости и соответствующей ей передачи.

1. Определяем рабочею скорость агрегата  $V_p$ , должна удовлетворять техническому условию.

$$
V_{pmas}^{Ne} = \frac{N_{en} \cdot [f] - \frac{N_{eOM}}{\dot{\eta}_{eOM}}}{\frac{R_M + G_{mp} \cdot (f + i)}{\dot{\eta}_{um} \cdot \dot{\eta}_{\delta}}}
$$

 $N_{e\mu}$  – номинальная мощность двигателя. (техническая характеристика трактора)

[ $\pounds$ ] - Допустимый коэффициент загрузки двигателя. Принимаем  $\pounds$ ] = 0,95

 $N_{\text{g}_{OM}}$  - Затраты мощности на привод дополнительных механизмов, кВт (табл.  $3.9.$ 

 $\eta_{\text{e}av}$  - к.п.д. вала отбора мощности. Принимаем  $\eta_{\text{e}av} = 0.95$ 

 $\eta_{\mu m}$  - к.п.д. трансмиссии принимается  $\eta_{\mu m} = 0.8$ 

 $G_{mp}$  - вес трактора по технической характеристики, кН (табл. 3.4.)

 $f$  - коэффициент сопротивления перекатывания, по таблице 3.8.

 $i$  – угол наклона поля принимается сотовое значение,  $i = 0.02$ 

 $\eta_s$  – коэффициент буксование

 $R_{\mu}$  – Сопротивление машины определяем по формуле:

# $R_{M} = G_{3M} \cdot (f + i)$

*эм –* эксплуатационный вес машины, по таблице, кН.

Таблица 5.8.

## **Коэффициент сопротивления качению и коэффициента сцепления µ тракторов.**

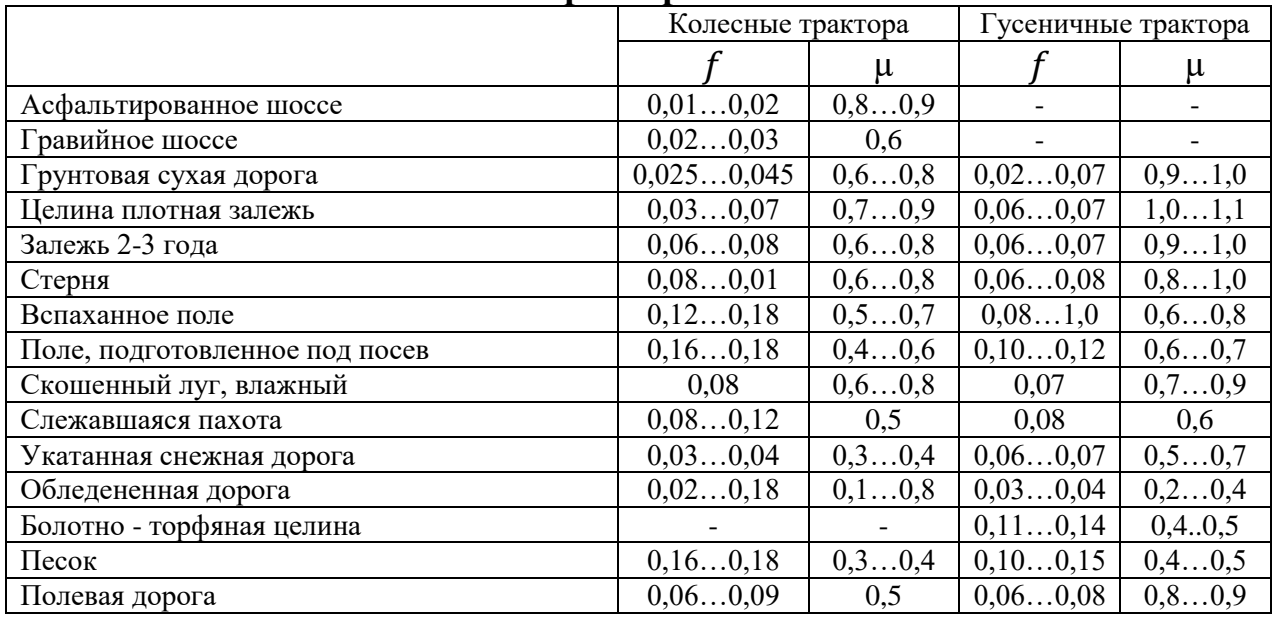

Таблица 5.9.

## **Мощность, затрачиваемая на привод сельскохозяйственных машин через ВОМ трактора**

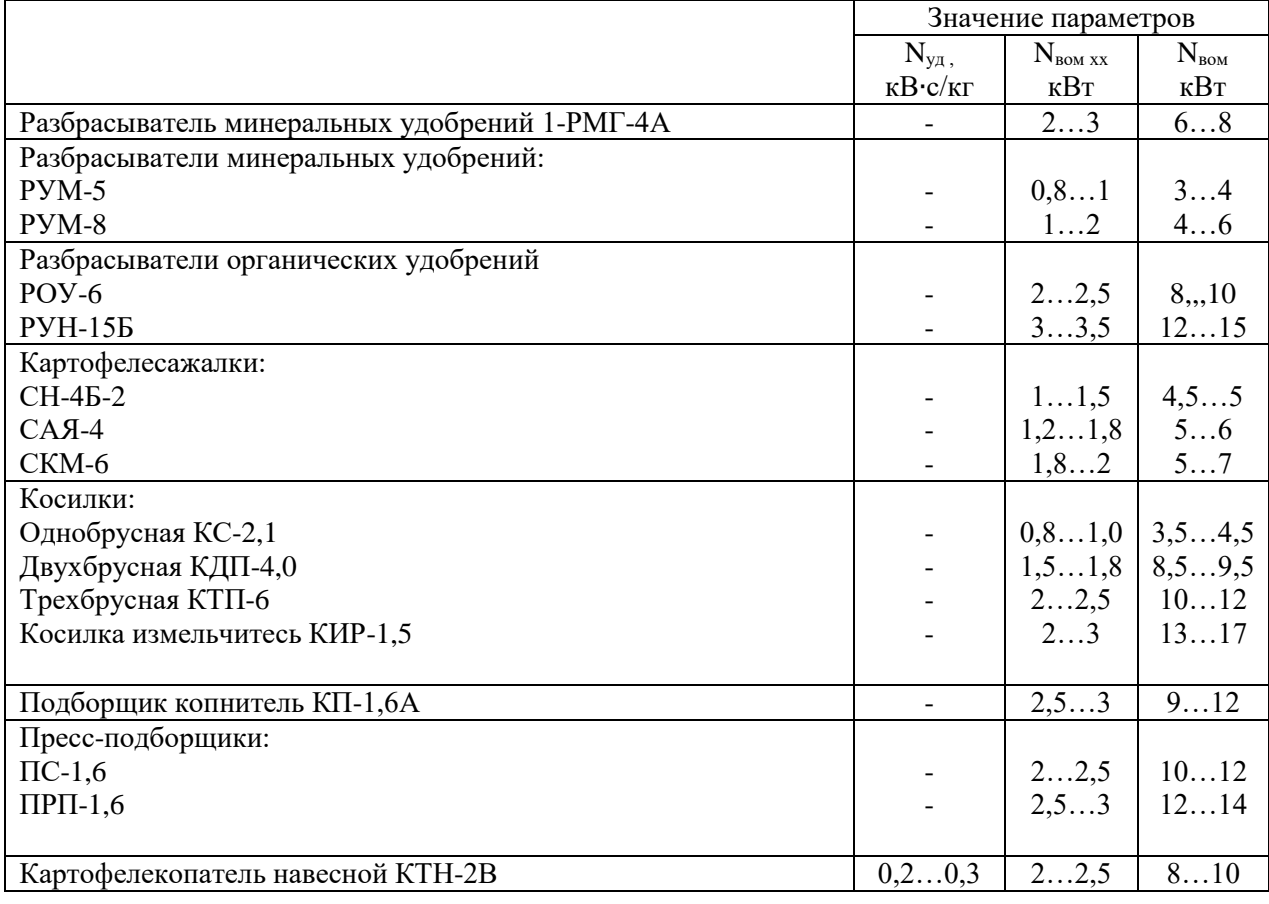

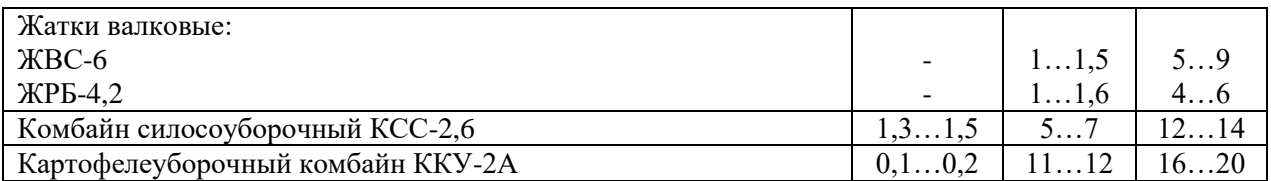

Примечание: При отсутствии данных N<sub>уд</sub> и N<sub>вом хх</sub> по рассчитываемым приводом МТА следует принимать среднее значение N<sub>вом</sub> по данному приложению.

## **5.6. Выбор и обоснование способа движения агрегата на загоне, подготовка поля и агрегата к работе.**

(Для примера: агрегат трактор ДТ-75В + сцепка C-11 + 3 сеялки СЗ-3,6) В данном вопросе дипломного проекта необходимо:

1. Выбрать и обосновать способ движения агрегата на загоне.

2. Начертить схему поля с указанием способа движения МТА и схему подготовки рабочего участка к работе.

3. Рассчитать ширину поворотной полосы и размеры загонов.

4. Рассчитать и указать на схеме поля места технологических остановок агрегата для заправки сеялок семенами, удобрениями, разгрузки комбайнов.

5. Указать порядок подготовки поля к работе МТА

6. Указать порядок подготовки основного агрегата к работе

7. Начертить схему скомплектованного МТА с указанием на ней и обозначением значений рабочей ширины захвата Вр кинематической длины  $L_{\kappa}$ и кинематической ширины *d<sup>á</sup>* агрегата, колеи трактора В.

При выборе способа движения необходимо учитывать вид работы, размеры и конфигурацию поля, рельеф, агротехнические требования.

Например, пахать следует поперек склона, культивацию зяби лучше выполнять поперек или под углом к вспашке, при уборке полеглых хлебов комбайны надо вести против полеглых растений или под углом к ним и т.д.

Выбранный способ движения должен способствовать наибольшей производительности и экономичности работы агрегата.

Расчет ширины поворотной полосы. Ширина поворотной полосы Е, м, зависит от состава агрегата и вида поворота. При петлевых поворотах

$$
E = 3 R_{min} + \ell_a , \text{rge}
$$

Где: R  $_{\text{min}}$  - минимальный радиус поворота агрегата, (табл.3.10) м

ℓ*а* - длина выезда агрегата, м

Таблица 5.10.

#### **Значение радиусов поворотов МТА в зависимости от ширины захвата агрегата В<sup>р</sup> и коэффициенты увеличения радиусов при повышения скорости движения.**

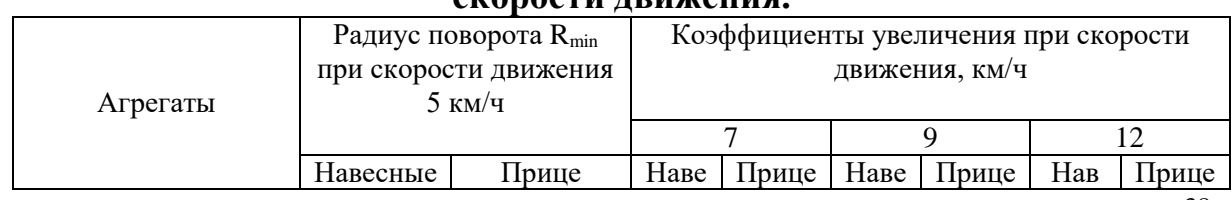

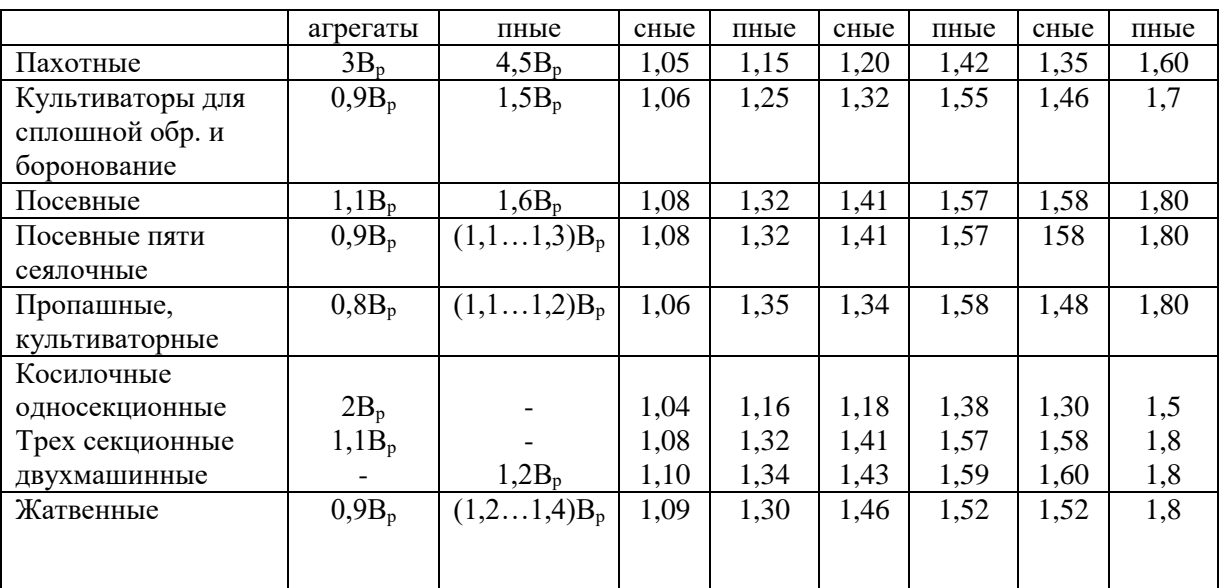

При беспетлевых:  $E = 1.5 R_{min} + \ell_a$ 

Фактическая ширина поворотной полосы:  $E = n B_p > E_{min}$ , где  $n -$ целое число.

Таблица 5.11.

# Определение общей длины поворота L<sub>п</sub> и ширины поворотной полосы

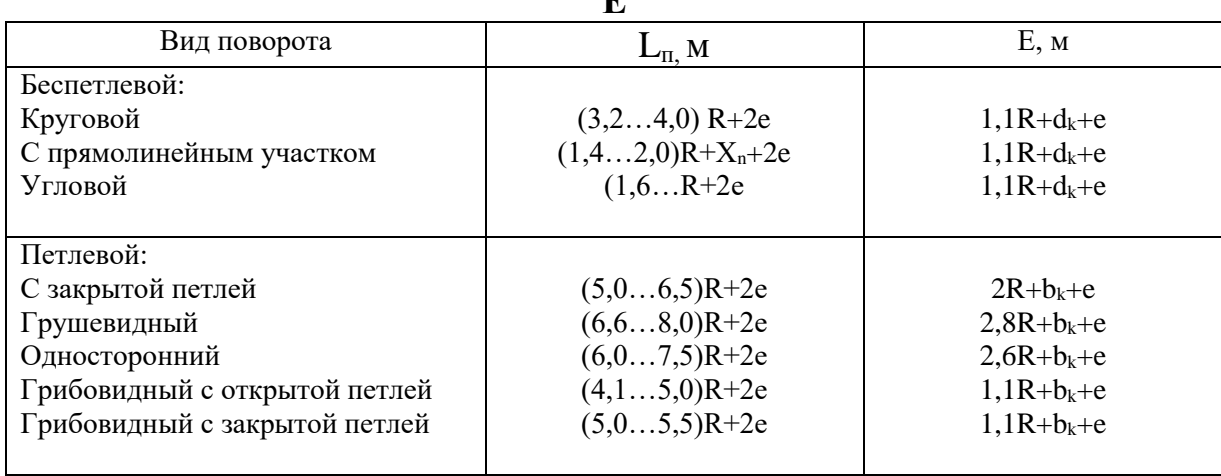

Примечание  $x_{\text{n}}$  – Прямолинейный участок траектории при повороте.

Длина выезда агрегата зависит от кинематической длины агрегата

 $\ell_{\scriptscriptstyle\rm K}=\ell_{\scriptscriptstyle\rm T}+\ell_{\scriptscriptstyle\rm M}+\ell_{\scriptscriptstyle\rm CII}$ , где

 $\ell_{\kappa}$  - кинематическая длина агрегата, м;

 $\ell$ т - кинематическая длина трактора / расстояние от центра трактора до плоскости, проходящей через точки соединения машины или сцепки с трактором /, м;

 $\ell_{\text{cm}}$  – кинематическая длина сцепки (расстояние от точки соединения с трактором до точки соединения последнего ряда), м.;

 $\ell_M$  – кинематическая длина сельхозмашины (расстояние от плоскости соединения машин с трактором или сцепкой до линии крайних рабочих органов машин), м

Таблица 3.12.

| эначение кинематической длины тракторов, сцепок ис/х машин |                                   |                        |                          |  |  |
|------------------------------------------------------------|-----------------------------------|------------------------|--------------------------|--|--|
| Марка трактора или сцепки                                  | $L_{\rm r}$ ; $L_{\rm cij}$ ; $M$ | Тип и марка с/х машины | $L_{M}$ ; $M$            |  |  |
|                                                            | $\overline{2}$                    | 3                      | 4                        |  |  |
| Трактор:                                                   |                                   | Плуги:                 |                          |  |  |
| $T-25A$                                                    | 1,0                               | ПЛП-6-35               | 6,1                      |  |  |
| T-40; T-40AM                                               | 1,32                              | $\Pi$ JI-5-35          | 6,9                      |  |  |
| MT3-80; MT3-82                                             | 1,2/1,3                           | $\Pi$ JIH-5-35         | 4,3                      |  |  |
| T-150K                                                     | 2,9/2,4                           | ПЛН-4-35               | 3,5                      |  |  |
| <b>T-70C</b>                                               | 1,85                              | ПЛН-3-35               | 2,6                      |  |  |
| ДТ-75; ДТ-75В; ДТ-75МВ                                     | 2,35/1,55                         | $\Pi\Pi J$ -5-25       | 5,2                      |  |  |
| $T-150\Gamma$                                              | 2,12/2,35                         | $\Pi\Pi JI-10-25$      | $\overline{6.5}$         |  |  |
| Сцепки:                                                    | 12,0(c)                           | Лущильники дисковые:   |                          |  |  |
| $CT-35$                                                    | боронами)                         | ЛДГ-5А                 | 4,5                      |  |  |
| $CT-21$                                                    | 8 (с боронами)                    | ЛДГ-10А                | 7,5                      |  |  |
|                                                            |                                   | ЛДГ-15А                | 10,7                     |  |  |
| $C\Pi-16$                                                  | 6,4                               | ЛДГ-20                 | 13,5                     |  |  |
| $\overline{C}$ II-11                                       | $6,7$ (c)                         | Бороны дисковые        |                          |  |  |
|                                                            | удлинителями)                     | БДН-3                  | 4,5                      |  |  |
| $C-18Y$                                                    | 8,0                               | БДТ-7                  | $\overline{4,5}$         |  |  |
| $C-11Y$                                                    | 8,8                               | БД-10А                 | 10,7                     |  |  |
|                                                            |                                   | БДСТ-2,5А              | 3,0                      |  |  |
|                                                            |                                   | Бороны зубовые         |                          |  |  |
|                                                            |                                   | БЗТС-1,0               | 1,45                     |  |  |
|                                                            |                                   | БЗСС-1,0               | 1,45                     |  |  |
|                                                            |                                   | $BHI-3,0$              | 3,75                     |  |  |
|                                                            |                                   | Катки тракторные       | 2,3                      |  |  |
|                                                            |                                   | Культиваторы: КПС-4,0  | 1,0/4,0                  |  |  |
|                                                            |                                   | $KPT-3,6$              | 3,5                      |  |  |
|                                                            |                                   | $KCT-5,0$              | 5,0                      |  |  |
|                                                            |                                   | КПШ-5                  | 5,2                      |  |  |
|                                                            |                                   | КПШ-9                  | 6,0                      |  |  |
|                                                            |                                   | КПЭ-3,8                | 3,9                      |  |  |
|                                                            |                                   | Зерновая сеялка:       |                          |  |  |
|                                                            |                                   | Прицепная              | 3, 23, 8                 |  |  |
|                                                            |                                   | навесная               | $\frac{1,01,2}{1,11,45}$ |  |  |
|                                                            |                                   | Кукурузная или оващная |                          |  |  |
|                                                            |                                   | сеялка                 |                          |  |  |

# **Значение кинематической длины тракторов, сцепок ис/х машин**

**Примечание:** дробью указаны параметры**:** в числители - для машин навесного варианта, в знаменатель – для машин прицепного варианта.

Расчет оптимальной ширины загонов

Характер разбивки поля на загоны влияет на производительность работы агрегата, его разбивкой по возможности на загонки правильной прямоугольной формы длиной более 2 км.

Оптимальная ширина загона, м:

а) для движения в свал, в развал и с чередованием обработки в свал и в развал  $\mathbf{r}$ 

$$
C_{\text{onr}} = \sqrt{16 R2 + 2 Bp Lp}
$$

б) для беспетлевого способа движения на двух загонах перекрытием

$$
C_{\text{onrt}} = \sqrt{2Bp \ Lp - 2 \ R2}
$$

в) для беспетлевого комбинированного способа

$$
C_{\text{onrt}} = \sqrt{3 \; Bp \; Lp}
$$

г) для кругового способа движения

$$
C_{\text{onr}} = \frac{L}{5-6}
$$

L – длина гона, м;

L<sup>р</sup> – длина рабочего хода агрегата, м;

R – радиус поворота агрегата, м;

 $B_n$  – рабочая ширина захвата агрегата, м

Определение точек для технологических остановок.

Для высокопроизводительного использования агрегатов необходимо заблаговременно установить потребность в заправочных средствах, а также место и время прибытия их к работающим агрегатам.

Длина пути, м, между пунктами заправки сеялки семенами

 $L = 10^4$  V<sub>я</sub> | ( Н · В<sub>а</sub>), где

Vя - вместимость семенного ящика, кг;

Н – норма высева, кг/га;

В*а* – ширина агрегата, м.

Число проходов агрегата между заправками сеялки

$$
n_c\!=L/\,L_{\scriptscriptstyle \Gamma}\,,\,r\hbox{\rm Re}
$$

 $L_{\Gamma}$  – длина гона

Расстояние между точками заправки сеялки на одной стороне участка, м.

$$
\ell_c = n_c \cdot B_a
$$

Расстояние (м) между буртами на пути проходов агрегатов для внесения удобрений, рассчитывается по формуле:

 $L = 10^4$ G / ( $H_v \cdot B_p$ ), где

G – масса удобрений, вмещающихся в кузове, т

Н<sup>У</sup> – норма внесения удобрений, т/га

В<sup>р</sup> - ширина разбрасывания удобрений за один проход агрегата, м.

Длину пути (м) на протяжении которого заполняется бункер зерноуборочного комбайна, находят по формуле:

$$
L_6 = 10^4 G_6 / \text{ V} \cdot \text{B}_{\text{m}}, \text{где}
$$

 $G<sub>5</sub>$  - масса зерна, вмещающегося в бункере, т;

У – урожайность т/га;

В<sup>Ж</sup> – ширина захвата жатки комбайна, м

## **Ниже приводится выполнение заданий по разделу 5.6 на примере посева зерновых культур.**

Для трех сеялочного агрегата применяем челночный способ движения Определяем кинематические параметры участка и агрегата,

1. Радиус поворота агрегата  $R_{\text{min}} = 1.6 B_{P}$  (табл. 3.10)

 $R_{min} = 1.6 \cdot 10.8 = 17.28$  M;

2. Кинематическая длина агрегата (см. Табл. 3.12.).

$$
\ell_{\kappa} = \ell_{\rm T} + \ell_{\rm M} + \ell_{\rm cu} = 1,55 + 6,7 + 3,2 = 11,45 \text{ M};
$$

3. Длина выезда агрегата  $e_a$ ;

для прицепных агрегатов  $e_a = (0.6 - 1.0) \ell_K$ 

$$
e_a = 0.61 \cdot 11.45 = 6.98
$$
M

4. Кинематическая ширина агрегата  $d_K = 10,8$  м

5. Колея трактора В<sub>П</sub>, продольная база L принимаются по технической характеристике.

$$
B_{II} = 1,33
$$
 M,  $L = 1,612$  M

6.Ширина поворотной полосы

$$
E_{\min} = 3 R_{\min} + e_a = 3 \cdot 17{,}28 + 6{,}98 = 58{,}82M
$$

После расчета ширину поворотной полосы надо проверить на кратность захвата агрегата. В нашем случае, кратность расчетной ширины поворотной полосы к ширине захвата агрегата равна:  $58,82 : 10,8 = 5,45$ . Согласно требованиям кратность должна быть целым числом, изменяем ее в сторону увеличения и принимаем равной 6. Этой кратности соответствует ширина поворотной полосы 6 х  $10,8 = 64,8$  м.

7. Определяем длину пути между пунктами заправки сеялки:

L =  $10^4 \cdot V_g/(\hat{H} \cdot B_p) = 10^4 \cdot 42.2 / (200 \cdot 3.6) = 6154$  M

8. Число проходов между заправками

$$
n_o = L / L_A = 6154 / 1000 = 6,15
$$

принимаем  $\Pi_c = 6$ .

9. Расстояние между точками заправки сеялки на одной стороне участка

$$
R_{3} = \tilde{n}_{c} \cdot B_{p} = 6 \cdot 3{,}63 = 64{,}8 \text{ m}.
$$

10. Время между заправками

$$
T = t_p + t_x , r \pi e
$$

t<sub>p</sub> - время чистой работы агрегата между заправками, мин.

 $t_{x}$  – время затраченное на повороты, мин.

$$
T_p = \frac{L \cdot 60}{\nu p \cdot 103} = \frac{6154 \cdot 60}{6,94 \cdot 10^3} = 53,2 \text{ MHH}.
$$

 $t_x = 4$  мин. Тогда Т = 53,2 + 4 = 57,2 мин.

таким образом через каждые 57,2 мин по краю поля будут производиться заправка сеялок семенами.

Поле для посева готовят заранее. Осматривают участок. Выявляют препятствия. Камни и другие предметы убирают, ямы и канавы засыпают. Выбирают направление движения агрегата. Оно не должно совпадать с обработки. Поле разбивают на направлением последней предпосевной загоны, отбивают поворотные полосы, размечают поле под руководством агронома или учетчика бригады. В нашем случае применяется способ

движения челночный.

Вешки от первого прохода устанавливаем от продольной границы участка на расстоянии, равном половине захвата агрегата.

Схема поля с указанием способа движения посевного агрегата представлена на рис.3.

Как видно из схемы агрегат начинает работу с левого края загона, ориентируясь серединой агрегата на вешки. Заканчивая первый проход при пересечении контрольной линии рабочие органы сеялки необходимо выключить.

Второй проход выполняем ориентируясь по следу маркера. Агрегат движения с левого края участка к правому краю участка.

Одним из важнейших условий высококачественного выполнения с/х работ является тщательная подготовка. Она включает следующие операции:

1. Подготовку к работе трактора ( проведение ежесменного или планового ТО, подготовку механизма навески, установку колес на заданную ширину колеи и др).

2. Подготовку к работе с/х машины и сцепки ( проверку комплектности, технического состояния, правильности сборки, регулировку и настройку рабочих органов).

3. Составление МТА в натуре

4. Оборудование МТА дополнительными приспособлениями и устройствами (при необходимости)

5. Проверку агрегата в работе с выполнением технологических регулировок в поле.

Рисунок 3.

#### **Схема способа движения посевного агрегата.**

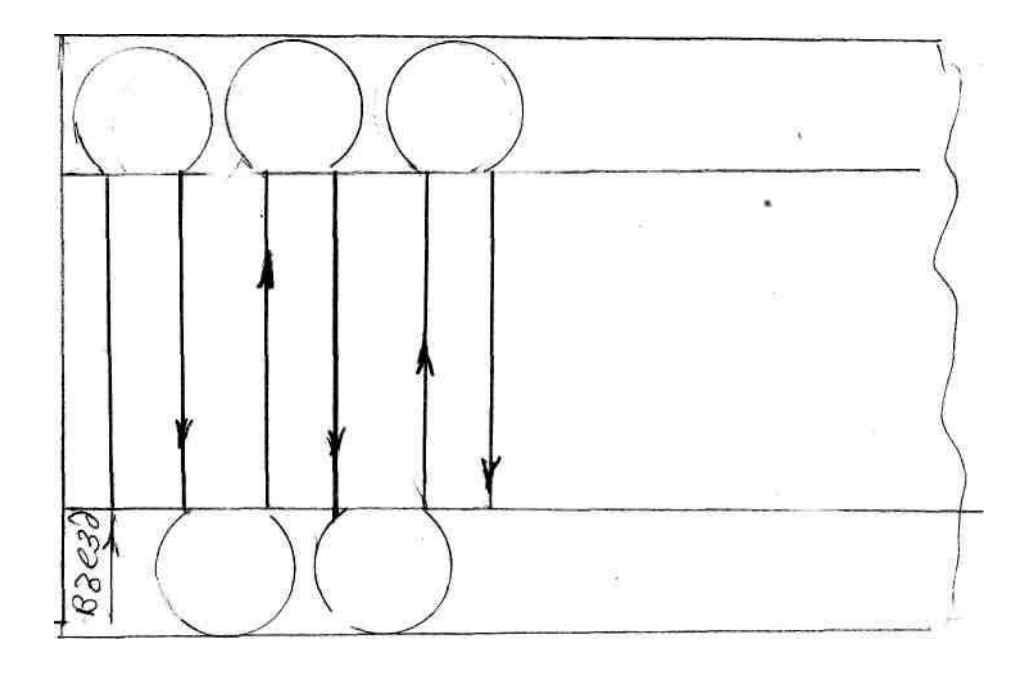

### **Порядок подготовки к работе МТА для посева зерновых.**

При подготовке трактора ДТ-75М к работе необходимо выполнить операции соответствующего ТО. Перевести механизм навески в нерабочее положение. Прицепную скобу закрепить болтами в задних вилках бугелей. Переставить передние концы ограничительных цепей с серьгами с нижней плоскости бугелей на верхнюю. Закрепить прицепную вилку пальцем на среднем отверстии прицепной скобы.

Подготовка сцепки заключается в разметке мест на центральном брусе для присоединения сеялок. В нашем случае один прицеп удлинителем закрепляем в середине бруска, а остальные на расстоянии, равном рабочему захвату сеялки от центра бруса. Выполнить регулировку положения маркеров.

При подготовке сеялок к работе необходимо, чтобы все болтовые соединения были правильно подтянуты, сопряженные шестерни и звездочки находились в одной плоскости и не имели перекосов Зазор между вершиной и впадиной сопряженных зубьев шестерен был в пределах 1,5-2,5 мм, при выключении передаточного механизма зубья шестерен полностью разъединялись, цепь была надета на звездочки крючками вверх и вперед по направлению движения. Резиновые семяпроводы должны быть исправными, в семенных ящиках не должно быть щелей, все диски сошников должны легко вращаться от руки, все сошники должны быть расставлены по ширине междурядий. Сеялка устанавливается на заданную норму высева.

При работе МТА на загоне во время первого прохода проехав 30-40 м остановиться, проверить глубину хода сошников. Проверить правильно ли установлена норма высева. При необходимости рычагами регуляторов увеличить или уменьшить высев семян. Уточнить скоростной режим агрегата.

Схема посевного агрегата с указанием кинематических параметров показана на рисунке 4

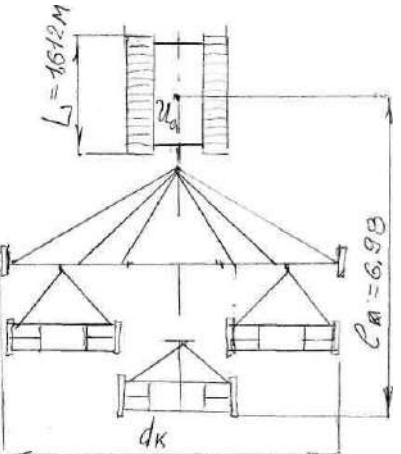

Рис 4. **Схема посевного агрегата с указанием кинематических параметров**.

#### **5.7. Расчет технико-экономических показателей работы МТА**

Расчет можно ограничить определением часовой, сменной, технической производительностью агрегата, расхода топлива и затрат труда на единицу выполненной работы.

Производительность агрегата

Техническая часовая производительность агрегата рассчитывается по формуле:

$$
W_x = 0.1 B_p \cdot \nu_p \cdot \tau , \text{rge}
$$

 $\tau$  – коэффициент использования времени смены (Табл. 3.6.).

Техническая сменная производительность агрегата определяется по формуле:

$$
W_{\text{cm}} = W_z \cdot T_{\text{cm}}
$$

Где:  $T_{\text{cm}}$  – нормативное время смены,

Расход топлива

Расход топлива на 1 га обработанной площади, кг/га

$$
q_{\text{ra}} = \frac{\text{GteM}}{\text{Wcm}} = \frac{\text{Gp Tp + GxTx + Go To}}{\text{Wcm}} \text{ ; } \text{hJIH } q_{\text{ra}} = \frac{\text{Gr k}}{\text{Wcm}}
$$

 $G_p$ ,  $G_x$ ,  $G_o$  – значения среднего часового расхода топлива (кг/га)

соответственно при рабочем ходе, на холостые повороты и переезды и во время остановок агрегата с работающим двигателем.

 $T_p$ ,  $T_x$ ,  $T_o$  – соответственно за смену, рабочее время, общее время на холостые повороты агрегата и время на остановки агрегата.

k – поправочный коэффициент, учитывающий не полную загрузку двигателя при холостых поворотах и во время остановки агрегата с рабочим двигателем  $(k = 0.8)$ 

 $G_{\rm r}$  – часовой расход топлива при рабочем режиме двигателя на выбранной передачи кг/ч

Таблица 5.13.

#### **Значения часового расхода топлива при работе тракторов на разных режимах**

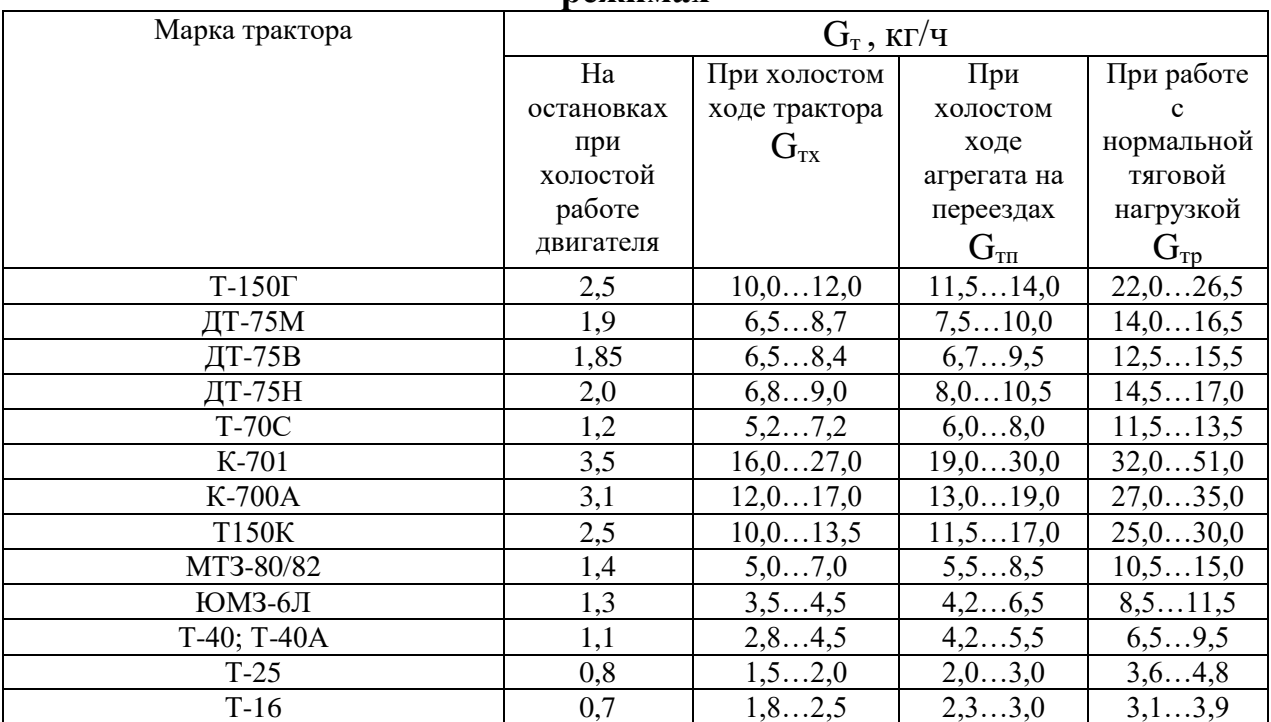

Количество смазочных материалов и пускового бензина находим в процентах

от дизельного топлива по формуле:

$$
G_{\scriptscriptstyle M} = \frac{G_{o\delta uq}}{100} \cdot q
$$

где  $G_{\text{offm}}$  - общий расход топлива тракторов данной марки; q - норма расхода смазочных масел и бензина, % к основному топливу.

Данные расчёта сводим в таблицу.

Таблица 5.14 .

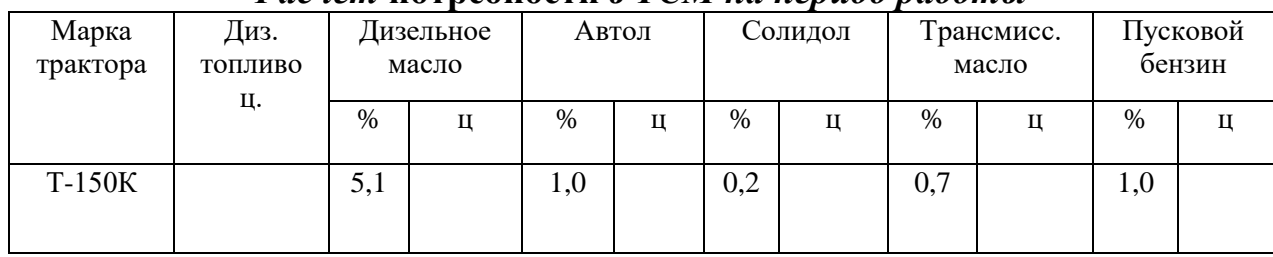

# *Расчёт* **потребности** *в ТСМ на период работы*

#### **5.8. Контроль качества выполнения технологической операции**

Контроль качества предполагает проверку параметров, перечисленных в пункте 3.3. курсового проекта. Необходимо указать параметры, по которым производится контроль ( глубина заделки семян, нормы высева и др.),метод контроля ( замер, подсчет и др.), допустимые отклонения, отклонения от задания, средства контроля и т.д.

Различают текущий и приемный контроль качества работы. Текущий контроль проводит механизатор. Приемный контроль возложен на агронома.

Качество сева контролируют на первом, втором и третьем проходах, а в дальнейшем не реже 2-3 раз в смену. При этом проверяют ширину стыков междурядий, глубину заделки семян, величину открытия катушек высевающих аппаратов.

При проверке ширины стыковых междурядий осторожно раскрывают бороздки крайних сошников, находят зерновые каналы и замеряют расстояние между семенами рядков. Отклонения в ширине стыковых междурядий не должны превышать 1 см между смежными сеялками в агрегате и 2,5 см м между смежными проходами.

Для проверки глубины заделки семян на длине 20 см вскрывают бороздки, проделанные двумя-тремя передними и двумя-тремя задними сошниками ( не идущими по следам колес трактора или сцепки). Замеры делают не менее 10 раз двумя линейками и определяют среднюю глубину заделки семян. Отклонение ее от заданной не должно превышать 1 см. Не заделанных семян на поверхности поля не должно быть.

Окончательная оценка качества посева после появления всходов.

## **5.9. Составление операционно-технологической карты**

Результаты расчетов, выполненные в технологической части проекта сводятся в операционно-технологическую карту.

В операционно-технологической карте в краткой форме все этапы и основные правила проведения сельскохозяйственных операций, условия выполнения и агротехнические требования, подготовка агрегата и поля,

работу агрегата в загоне, контроль качества, технику безопасности, техникоэкономические показатели работы агрегата. Кроме того, на карте вычерчивают схему подготовки поля к работе, схему агрегата и схему поля с указанием способа движения агрегата.

Образец операционно-технологической карты. Объем раздела III -5-6 страниц печатного текста.

## 6. Охрана труда и противопожарные мероприятия при выполнении технологической операции.

Основные мероприятия по охране труда и противопожарной защите указываются применительно к выполняемой операции и в краткой форме. При этом необходимо использовать соответствующие стандарты, инструкции (руководства) предприятий - изготовителей, правила эксплуатации и другие нормативно-технические документы, содержащие требования безопасности к выполняемым работам, применяемой технике. За основу возьмите стандарты безопасности труда (ССБТ), такие как ОСТ 46.0.141-83, ОСТ 46.3.1.108-81 и др.

## 7. Охрана окружающей среды.

Основные мероприятия по охране окружающей среды при выполнении сельскохозяйственных операций также следует указать в краткой форме, конкретно, используя соответствующую литературу.

### 8. Экономическая часть.

## 8.1. Определение себестоимости 1 га выполненной работы

Удельные эксплуатационные (денежные) затраты  $C_0$  на использование машинных агрегатов, отнесенные к единице выполненной работы, включают сумму амортизационных отчислений по всем элементам агрегата  $\Sigma C_a$ , сумму затрат на текущий ремонт и техническое обслуживание (включая хранение) по всем элементам агрегата  $\Sigma$ С <sub>ртх</sub> затраты на основное и пусковое топливо и смазочные материалы  $C_{\text{rcm}}$ , затраты на заработную плату механизаторам и вспомогательным рабочим, обслуживающим агрегат  $C_{30}$ , затраты на вспомогательные работы (подвоз топлива, воды, семян, отвоз урожая и массы от комбайнов и другие) С<sub>в</sub>. Таким образом

$$
C_o = \Sigma\ C_a + \Sigma\ C_{prx} + C_{rcm} + C_{\scriptscriptstyle 3II} + C_{\scriptscriptstyle B}
$$

8.1.1. Расчет амортизационных отчислений по агрегату

Амортизационные отчисления по агрегату  $\Sigma C_a$  на реновацию и капитальный ремонт (стоимость агрегата, переносимая на готовый продукт) определяется как сумма:

$$
\Sigma C_a = C_{a\tau} + C_{ac\mu} + C_{a\mu} * n_{\mu}
$$

где Сат, Сасц,С ам—амортизационные отчисления (руб./га)

сельскохозяйственной машины; n<sub>м</sub>-количество машин в трактора, сцепки, агрегате, шт.

Амортизационные отчисления по агрегату  $\Sigma C_a$ , на реновацию с/хозяйствен ной машины определяются отдельно для каждого вида машин из следующего соотношения:

$$
C_{\text{ar}} = \frac{(a+a^2)BT}{100 \text{ Tr } W}
$$

 $\frac{(a+a^2)B1}{100 \text{ Tr }W}$ ,

где  $5<sub>r</sub>$  — балансовая стоимость трактора (она складывается из прейскурантной цены и начислений на транспортные и торговые расходы), руб. а', а" — нормы годовых амортизационных отчислений соответственно на реновацию и капитальный ремонт

Тг—количество часов работы трактора в течение года

Wч, — часовая техническая производительность агрегата, га/ч.

Аналогично определяются амортизационные отчисления на сцепку и сельскохозяйственные машины с учетом соответствующих значений норм годовой амортизации, количества часов работы машины или сцепки в течение года и часовой производительности одной машины.

После определения затрат по каждой составляющей агрегата суммируем все затраты по агрегату

**8.2. Расчет затрат на текущий ремонт и техническое обслуживание** Удельные затраты на текущий ремонт и техническое обслуживание, включая хранение, по всем элементам агрегата  $\Sigma$ <sub>ртх</sub> определяются как сумма:

$$
\Sigma C_{\text{prx}} = C_{\text{prx}.\text{r}} + C_{\text{prx}.\text{c}u.} + C_{\text{prx}.\text{m}} * n_{\text{m}}
$$

где  $C_{\text{prx.r}}, C_{\text{prx,cu}}$ ,  $C_{\text{prx.M}}$  расходы (руб./га) соответственно на текущий ремонт и ТО трактора, сцепки, одной сельскохозяйственной машины агрегата. Расходы на текущий ремонт и ТО определяются по формуле

$$
C_{p\text{rx.r}} = \frac{(ap + a\text{ro}) * \text{Br}}{100 \text{ Tr }W\text{V}},
$$

где  $a_p a_{r}$  – нормы годовых отчислений на текущий ремонт и ТО трактора. После определения затрат по каждой составляющей агрегата, суммируем все затраты по агрегату.

#### **8.3. Расчёт затрат на топливо и смазочные материалы**

Удельные затраты С  $_{\text{row}}$  на топливо и смазочные материалы определяют по формуле

 $C_{\text{rcm}} = g_{\text{ra}} H$ ,

где gга— погектарный расход топлива на данной работе кг/га.

Цт— комплексная цена 1 кг топлива, руб/кг.

Комплексная цена включает расходы на основное и пусковое топливо, а также на смазочные материалы и дифференцируется по зонам (поясам) и маркам тракторов. Комплексную цену 1 кг топлива можно подсчитать, пользуясь, прейскурантом «Оптовые цены промышленности на нефтепродукты». Для этого необходимо выбрать из данного прейскуранта цену 1 кг топлива и смазочных масел, применяемых в тракторе определенной марки; затем, зная расход ГСМ на обработку всего участка определить стоимость ГСМ, а потом, разделив эту сумму затрат на количество ГСМ, получим комплексную цену 1 кг топлива — руб./кг.

**8.4. Расчет затрат на заработную плату персоналу, обслуживающему МТА** Удельные затраты  $C_{3n}$  на заработную плату персонала, обслуживающего агрегат, определяются по формуле

$$
C_{3II} = \frac{(Co_3 + C_{A}on)\delta}{Wcm},
$$

где  $C_{03}$  — основная заработная плата трактористу-машинисту за сменную HODMY.  $C_{03} = n_1 f_1$ .

где n<sub>1</sub>— число рабочих, обслуживающих МТА, чел. Обслуживающий Если агрегат состоит из трактора ВТ-100 и комбайн КСС-2.6, то обслуживающий агрегат тракторист-машинист, он же и комбайнер, получает 20% доплаты к дневной тарифной ставке за обслуживание комбайна;  $f_1$  — дневная тарифная ставка за сменную норму, руб. Данная работа относится к V тарифному разряду ставок 1 группы, оплата для сдельщиков по которой составляет 400руб. 20коп.

С<sub>лоп</sub> — надбавки (доплаты)'за классность тракториста-машиниста, своевременность и высокое качество выполнения работ, стаж работы и другое в среднем составляют до 40% от  $C_{03}$ 

δ-коэффициент, учитывающий начисления на заработную плату (в соцстрах и др.);  $\delta = 1.28$ .

После определения затрат по всем составляющим агрегата определяем себестоимость 1 га выполненной работы по формуле

$$
C_o = \Sigma C_a + \Sigma C_{\text{prx}} + C_{\text{rcm}} + C_{\text{3II}}.
$$

9. Экономическая часть (пример второй)

9.1 Расчет заработной платы

Основная зарплата: Основная зарплата определяется умножением ставки на количество нормосмен работы агрегатов:

$$
O\Pi=T_{cr}\cdot n_{cm},
$$

Количество нормосмен данные в технологической карте;  $n_{cm}$ 

Тарифный разряд выполняемой работы - Тст

Дополнительная оплата: Дополнительная оплата вычисляется в процентах от основной:

За классность - 10 % (2 класс)

$$
A_{\kappa\pi} = \frac{10\%}{100} \cdot on \; ; \; (py6)
$$

За качество – 15%

$$
I_{\text{Kav}} = (15\% / 100) \cdot \text{OII}, \text{py6}.
$$

надбавка за качественно выполненные работы - 65%

$$
\Pi_{\text{pc}} = (\text{O}\Pi + \Pi_{\text{KJ}} + \Pi_{\text{Kau}}) \cdot (65 / 100), \text{py6}.
$$

За отпускные - 12,8% за 36 рабочих дней

$$
O_{\rm \scriptscriptstyle TT} = (O\Pi + \mu_{\rm k} + \mu_{\rm k} + \mu_{\rm pc}) \cdot 0,128 \, \text{py6}.
$$

За стаж работы –  $10\%$  (5-10 лет)

$$
C_{\text{\tiny T}}\,{=}\,(O\Pi+{\text{\it l}}_{\text{\it kr1}}+{\text{\it l}}_{\text{\it kaq}}+O_{\text{\it r}\text{\it n}})\cdot 0{,}1{\rm{,}}\,(p{\rm y}6)
$$

Фонд заработной платы

$$
\Phi_{\scriptscriptstyle 3.\Pi} = O \Pi + \textstyle{\prod_{\scriptscriptstyle K\!/\!\Pi}} + \textstyle{\prod_{\scriptscriptstyle K\!/\!\Pi}} + \textstyle{\prod_{\scriptscriptstyle pc}} + O_{\scriptscriptstyle \text{T}\Pi} + C_{\scriptscriptstyle \text{T}}, \text{ }(p y \textbf{6})
$$

Отчисления в федеральные и местные фонды:

Соцстрах  $-2,9%$ 

O.cc = 
$$
\Phi_{3\pi} \cdot 2.9 / 100
$$
, py6.

Пенсионный - 20,6%

$$
\Pi \varphi = \Phi_{3\pi} \cdot 20,6 / 100, \, py6.
$$

Медицинские – 2,6%

$$
Mc = \Phi_{3II} \cdot 2{,}6 / 100
$$
, py6.

Общий фонд заработной платы с отчислениями

$$
\Phi_{\text{3HO}} = \Phi_{\text{3H}} + \text{Oc.c} + \Pi \varphi + \text{Mc, py6}.
$$

#### **Стоимость топлива и смазочных материалов**

По затраченному топливу на весь объем работы находим остальные затраты ТСМ.

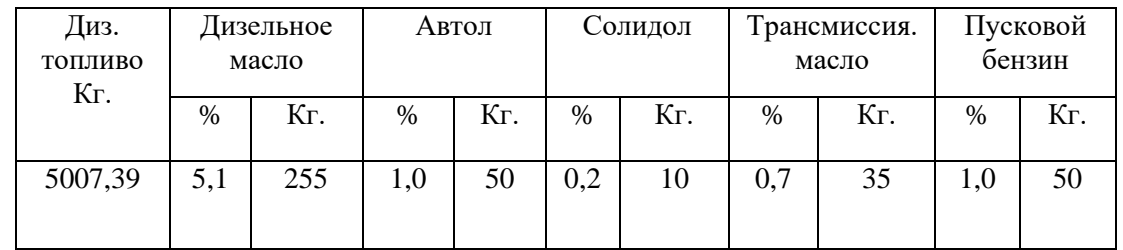

Затраты на топливо и смазочные материалы находим по формуле:

## $C_{TCM} = Q \cdot \text{L}_T$ , (руб)

Где: Q – количество дизельного топлива смазочного материала; кг.

Цт – комплексная цена 1 кг топлива смазочного материала.

 $C_{TCM} = C_{T} + C_{TM} + C_{A} + C_{C} + C_{TM} + C_{TM}$ 

Где:

 $C_{\text{T}}$  – затрату на дизельное топливо

 $C_{\text{TM}}$  – затраты дизельного масло

С <sup>а</sup> – затраты на автол

С<sup>с</sup> – затраты на солидол

 $C<sub>TM</sub>$  – затраты на трансмиссионное масло

Спб – затраты на бензина для пускового двигателя

## **Определение прямых эксплуатационных затрат**

Суммарные затраты по всем статьям определяем используя таблицу Сводная таблица статей на опрыскивание

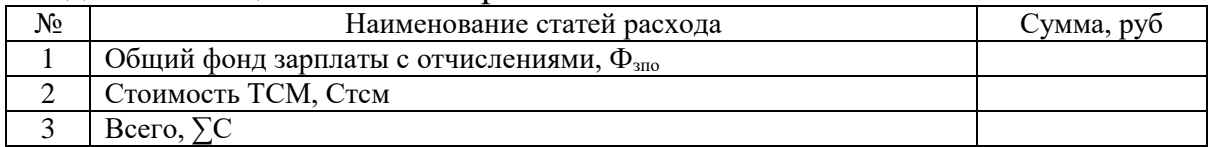

## **Определение прямых эксплуатационных затрат**

В расчёте на 1 га

 ∑С  $3ra = \underline{\hspace{1cm}}$ , руб./га S  $3\text{ra} = \frac{313771,43}{108} = 2905,29 \text{ py6./ra.}$ 

#### **10. Заключение.**

Сделать анализ выполненного дипломного проекта.

# Приложение 1.

# Технологическая карта (пример)

### Предшественник - ячмень

Площадь-123,5 га;

Валовой сбор-5440,5

Ц.

## Культура - кукуруза на зерно

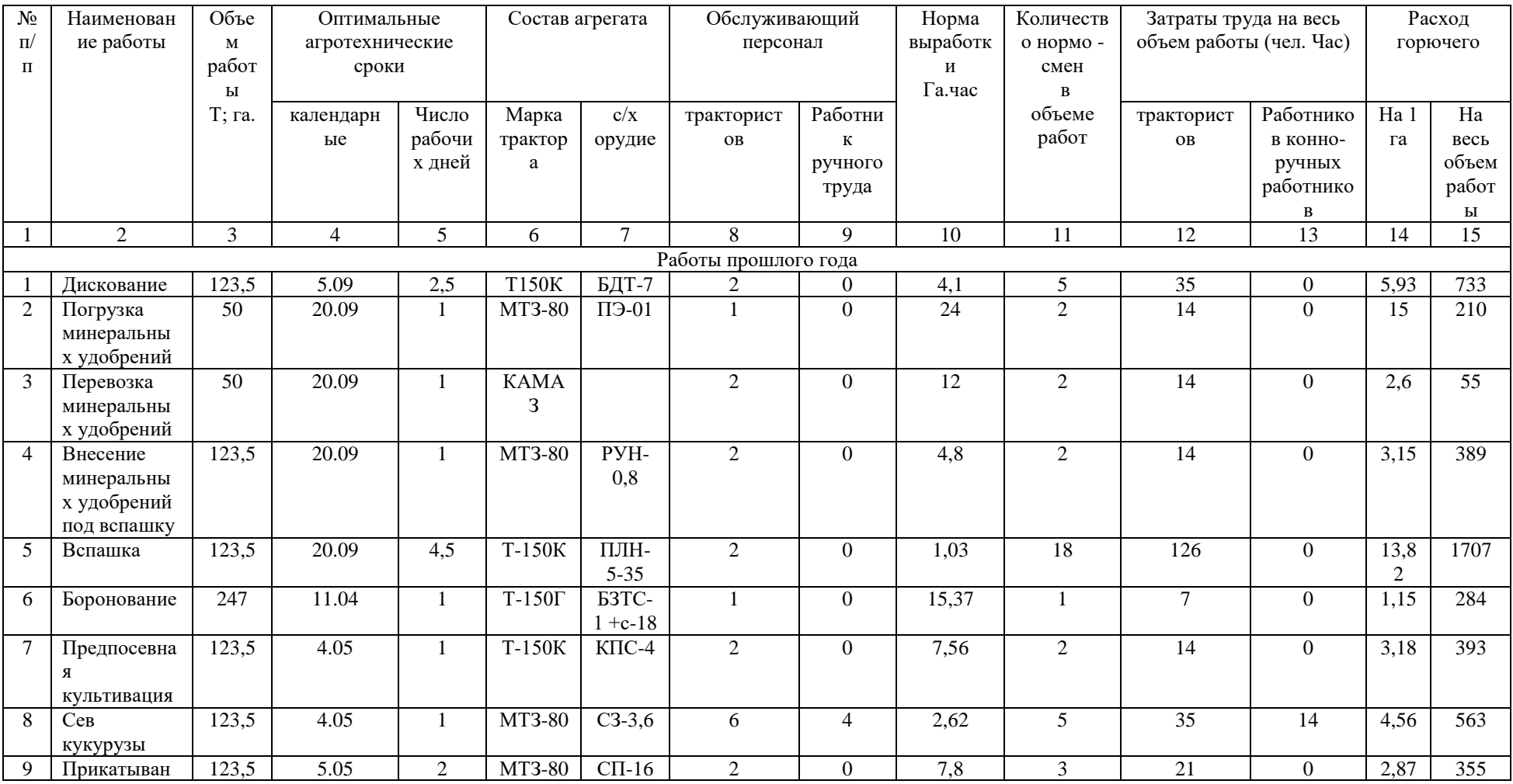

# Урожайность-41,1 ц/га

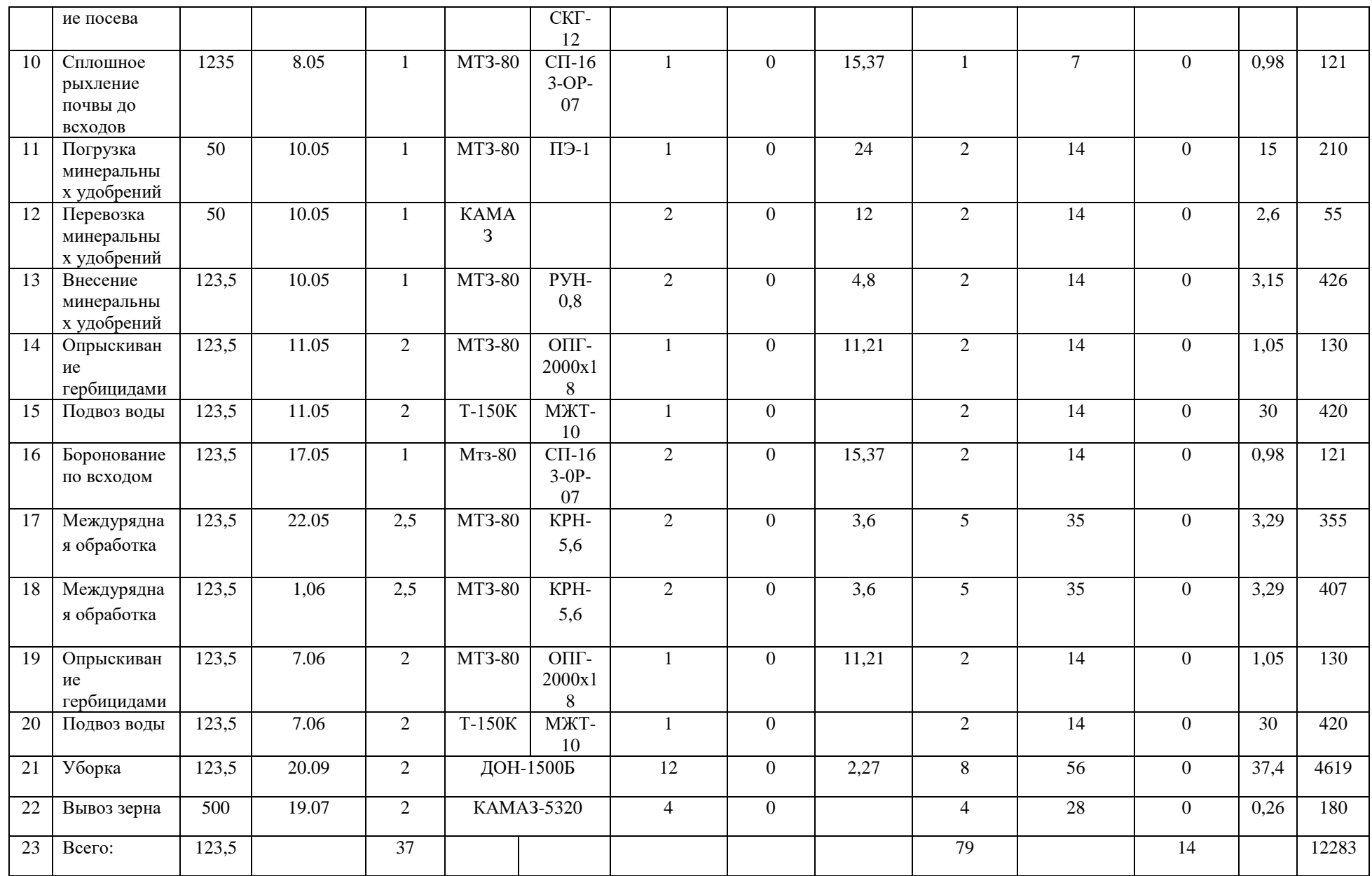

## **Список использованной литературы.**

- 1. Н.И.Верещагин «Организация и технология механизированных работ в растениеводстве» Учебное пособие для нач. проф. Образования Издательский центр «Академия» 2013г. – 416с.
- 2. С.А.Иофинов «Эксплуатация машинно-тракторного парка» М. «Колос» 2014г. 480 с. Учебник – пособия для высш. с/х учеб. Заведений
- 3. А.Я.Поляков «Справочник по скоростной сельскохозяйственной техники» М. Колос, 2003г. 287 с.
- 4. Н.В.Ковалёв «Практикум по технологии механизированных сельскохозяйственных работ».- М.: Агропромиздат., 1987-176 с. Учебники и учебные пособия для учащихся техникумов.
- 5. В.А.Федотов «Агроконтроль полевых работ» Воронежский ГАУ,  $2014r - 240c$
- 6. А.А.Зангиев «Эксплуатация машинно-тракторного парка» М. Колос 2003г. -320 с. Учебник и учебное пособие для студентов сред. Проф. Учеб. Заведений.
- 7. М.К.Водолазов «Курсовое и дипломное проектирование по механизации с/х».
- 8. В.И.Фортуна, Мирончюк С.К. «Технология механизированных сельскохозяйственных работ». – М.: Агропромиздат., 1986.-304 с.:

ил.-

Учебники и учебные пособия для учащихся техникумов.

9. В.З.Бубнов «Эксплуатация машинно-тракторного парка» М. Колос,  $1980r - 231c$ .

Учебники и учебные пособия для учащихся техникумов.

- 10.Родичев В. А. «Тракторы». М.: ИЦ «Академия», 2011- 288 с. (Учебники и учеб. пособия для учеб. заведений начального профессионального образования).
- 11.Устинов А.М. Сельскохозяйственные машины. Академия. 2011.

# **Содержание.**

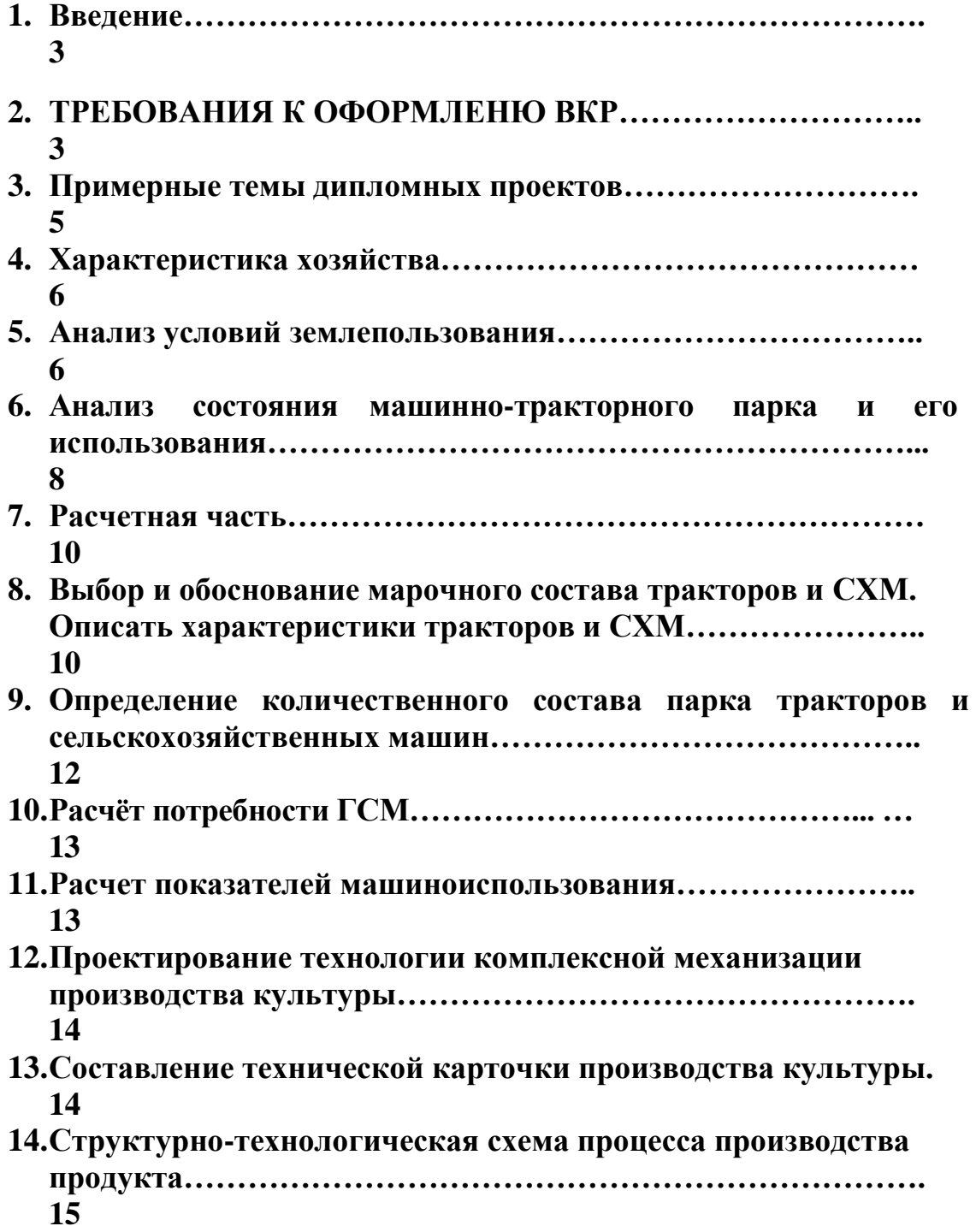

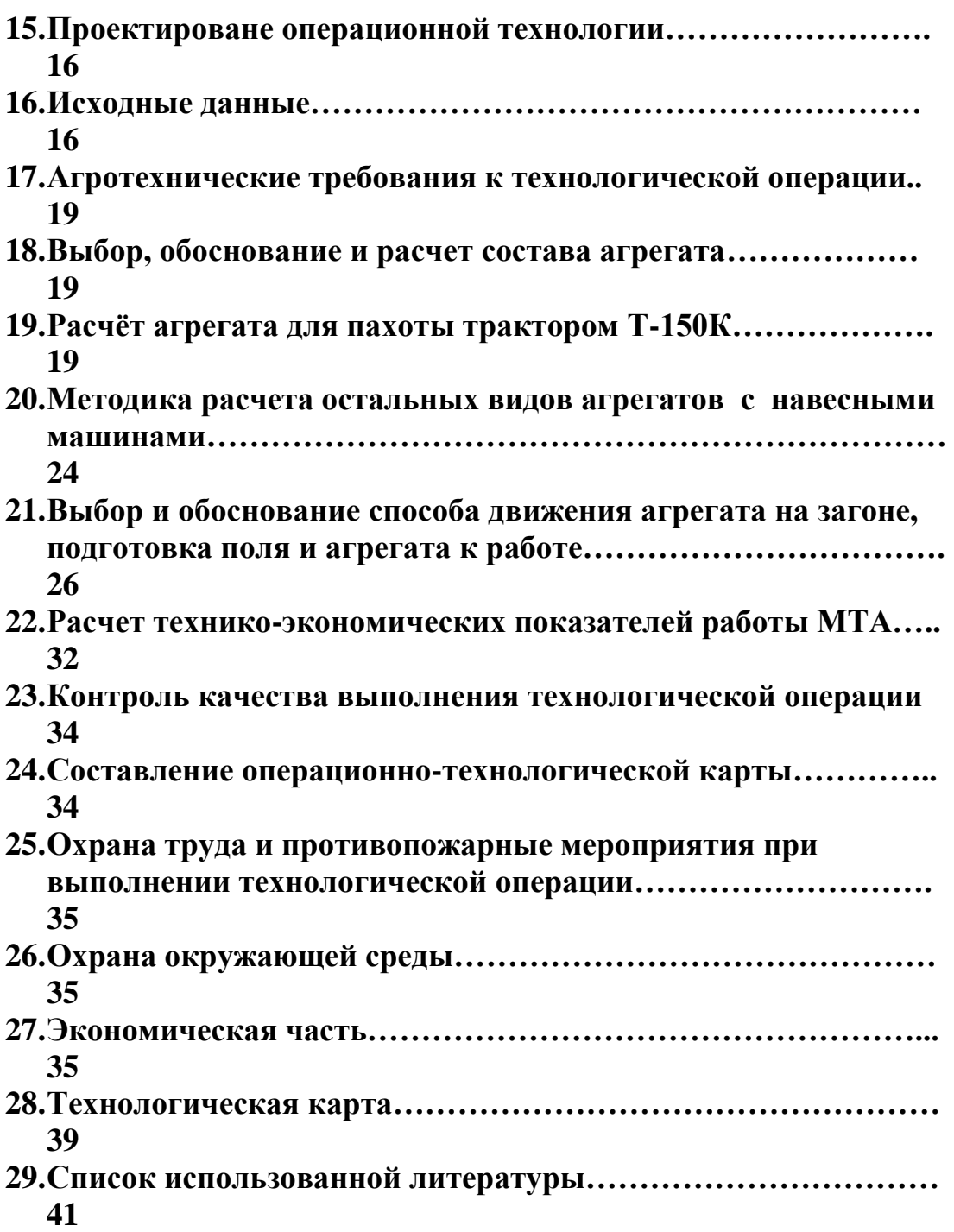